**INSTITUTO SUPERIOR PEDAGÓGICO "CAPITÁN SILVERIO BLANCO NÚÑEZ"**

**SEDE PEDAGÓGICA FOMENTO**

**TÍTULO: SOFTWARE EDUCATIVO PARA EL FORTALECIMIENTO DEL APRENDIZAJE DE LA UNIDAD 10 DE LA ASIGNATURA FITOTECNIA DE LOS CULTIVOS EN LOS ESTUDIANTES DEL IPAM "IRAEL RIVES".**

**TESIS EN OPCIÓN AL TÍTULO ACADÉMICO DE MÁSTER EN CIENCIAS DE LA EDUCACIÓN.**

**AUTOR**

**LIC. ISRAEL DE LA CRUZ GONZÁLEZ SOLER**

**FOMENTO 2009**

**INSTITUTO SUPERIOR PEDAGÓGICO "CAPITÁN SILVERIO BLANCO NÚÑEZ"**

# **SEDE PEDAGÓGICA FOMENTO**

**TESIS EN OPCIÓN AL TÍTULO ACADÉMICO DE MASTER EN CIENCIAS DE LA EDUCACIÓN.**

**TÍTULO: SOFTWARE EDUCATIVO PARA EL FORTALECIMIENTO DEL APRENDIZAJE DE LA UNIDAD 10 DE LA ASIGNATURA FITOTECNIA DE LOS CULTIVOS EN LOS ESTUDIANTES DEL IPAM "IRAEL RIVES".**

**AUTOR: LIC. ISRAEL DE LA CRUZ GONZÁLEZ SOLER TUTOR. MSC. REINEL LÓPEZ LÓPEZ.**

**FOMENTO 2009**

# **AGRADECIMIENTOS**

*A mis padres, por la dedicación y esmero en mi educación...*

*A todos mis profesores por la dedicación y ayuda*

*permanente en mi superación...*

*A todos en general por las sugerencias, ayudas y apoyo en la*

*realización de esta, mi tesis....*

*A la Revolución por permitirme ser lo que soy...*

# **DEDICATORIA**

*A todos aquellos que de una forma u otra han contribuido a desarrollar en mi un espíritu de superación e investigación continuo.*

**ÍNDICE**

**Contenido Pág.**

**Introducción 1**

**Capítulo I: INFLUENCIA DEL SOFTAWARE EDUCATIVO EN LA 10 EDUCACIÓN TÉCNICA Y PROFESIONAL COMO COMPLEMENTO DEL PROCESO DE ENSEÑANZA APRENDIZAJE.**

- **1.1 Proceso de Enseñanza Aprendizaje en la Enseñanza 10 Técnica Profesional.**
- 1.2 Los politécnicos de montaña. **psicopedagógicos para el fortalecimiento de los conocimientos de la asignatura Fitotecnia de los Cultivos. Fundamentos** 12
- **1.3 La Informática y el software educativo** *como medio de* **14** *enseñanza* **dentro del fortalecimiento del aprendizaje en la ETP.**
- **1.4 Fortalecimiento del aprendizaje en la asignatura Fitotecnia 16 de los Cultivos.**
- **1.5 El software educativo. Consideraciones necesarias. 19**

**1.6 Consideraciones acerca de los temas tratados en el 23 software educativo elaborado.**

**1.6.1 Otros temas tratados en el software educativo elaborado. 26**

**CAPÍTULO II: SOFTWARE EDUCATIVO "PARA UN CULTIVO 27 MEJOR" PARA INSTITUTOS POLITÉCNICOS DE MONTAÑA.**

**2.1 Resultados del diagnóstico inicial. 27**

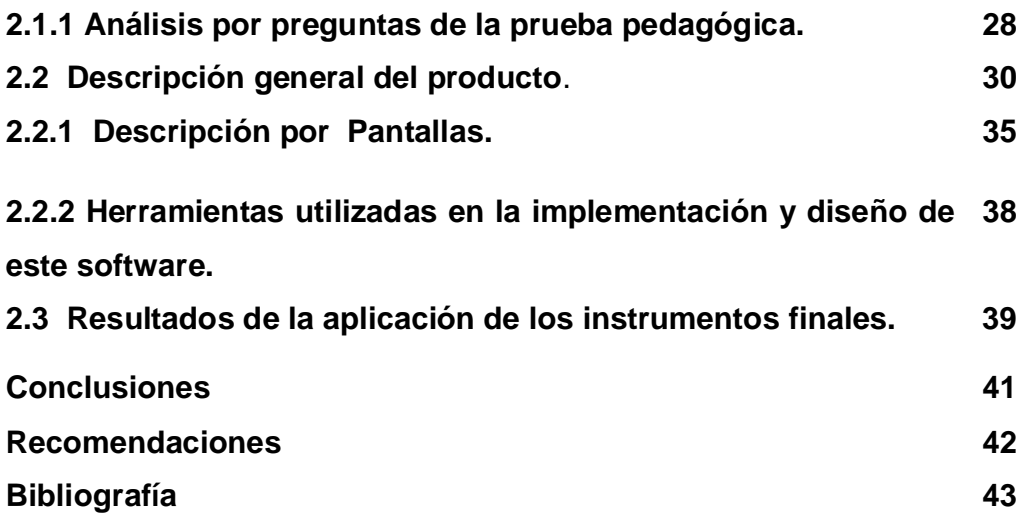

#### **SINTESIS**

**El presente trabajo muestra el software educativo "Para un Cultivo Mejor" dirigido al aprendizaje de los estudiantes del Instituto Politécnico de Montaña (IPAM) "Irael Rives Carpio", por la importancia del estudio de plagas y enfermedades que afectan los diferentes cultivos, tarea vital para los técnicos en Agronomía. Este software educativo brinda contenidos, imágenes, juegos y ejercicios relacionados con los temas que trata con el objetivo de fortalecer el aprendizaje de la unidad 10 de la asignatura Fitotecnia de los Cultivos, brindando así, una interfaz amigable con características de colores y textos que satisface las necesidades del público al que va dirigido. Ofrece contenidos de la asignatura que no han sido tratados en los softwares educativos elaborados hasta el momento. Se emplearon en ella diferentes métodos de investigación quienes propiciaron la puesta en práctica de este trabajo. El software educativo aplicado en esta investigación constituye un aporte práctico al propiciar un acercamiento a los contenidos de la asignatura; pues contribuyó al fortalecimiento del aprendizaje.**

## **INTRODUCCIÓN**

Con la aparición de las computadoras PC se ha revolucionado el ambiente tecnológico y, los progresos en la evolución del hardware, revolucionaron al componente intangible (los programas de computación) donde el desarrollo ha sido igualmente acelerado. En la actualidad, de uno de los temas que más se escribe, y no solo en las publicaciones especializadas, es el desarrollo acelerado de los medios de computación.

 Desde sus propios inicios el surgimiento de las computadoras lleva aparejado el propio surgimiento del software, el cual se define como: "el programa, aplicación o *software*"*,* que constituye la parte no tangible de un sistema informático que permite al ordenador:

1. Ponerse en condiciones de recibir órdenes y ejecutarlas (caso del sistema operativo).

2. Que pueda hacer funcionar los dispositivos periféricos instalados (caso de los controladores o *drivers).*

3. Que se puedan realizar determinados trabajos específicos para cada necesidad (editor de texto, hoja *de* cálculo, base de datos, correo electrónico, *Internet,* diseño gráfico, edición *de* vídeo, copia de música, etc.)." (Labañino Rizo, C. y Del Toro, M., 2001:21).

En el universo audiovisual que vive el hombre en la sociedad moderna, las técnicas de Multimedia se convierten cada día en un instrumento más eficaz de comunicación y de acceso a la información.

La enseñanza de la computación en Cuba ha llegado a todos y a todos por igual; se comienza a enseñar desde la enseñanza preescolar hasta los niveles universitarios, transitando por la enseñanza especial. Hacia ese objetivo se han encaminado los temas que presentan los softwares educativos realizados para cada una de las enseñanzas.

En particular los primeros softwares educativos, llevaban la marca de la modestia de los adelantos tecnológicos alcanzados hasta entonces, en estos momentos el desarrollo actual se caracteriza por la producción de softwares, en los cuales se incorporan los nuevos ambientes que se ofrecen (Windows, Sistemas Multiusuario, Sistemas Multitarea, Hipertextos, Hipermedias y Multimedia); entre otros.

Para la enseñanza Media Superior se ha realizado la producción de la Colección Futuro que, de forma abarcadora, cubre los contenidos de las asignaturas que deben ser enseñadas en la misma; pero existen algunos contenidos que quedan fuera de esta colección o que no son tratados con la particularidad que necesitan los estudiantes y más aún los de los Institutos Politécnicos de Agronomía (IPA).

Existen diferentes asignaturas que a pesar de su dificultad o por las características específicas de la especialidad no aparecen registradas en aquellos softwares elaborados por el Ministerio de Educación (MINED). No se ha encontrado referencia alguna de la implementación de software educativo para las asignaturas técnicas de los Institutos Politécnicos de Agronomía (IPA); esto la sitúa en franca desventaja con relación a las asignaturas de Formación General que sí cuentan con softwares educativos como medios para el fortalecimiento del aprendizaje en los estudiantes.

El software educativo presenta grandes bondades para la realización de diferentes formas de estudio. Al interactuar con un software educativo el usuario tiene la posibilidad de:

- Lograr el dominio de aprendizajes por reforzamiento y ejercitación.
- Realizar procesos de aprendizaje por descubrimiento, a la manera de una interacción socrática.
- Generar procesos de búsqueda en contextos de interacción eclécticos.
- Favorecer procesos de construcción del conocimiento (interacción constructivista).
- Sentirse evaluado y corregido por cada actividad que así lo requiera.

En el caso de las asignaturas técnicas no se ha encontrado en la bibliografía revisada un software educativo que facilite el desarrollo apropiado de algunos temas que pueden resultar cruciales desde el punto de vista teórico y/o teórico práctico para la formación del futuro egresado de la Educación Técnico y Profesional (ETP), pues existen contenidos que deben ser tratados tanto teórica como prácticamente, tal es el caso de la unidad 10 de la asignatura Fitotecnia de los Cultivos en lo que respecta a la identificación de la Broca del Café: para ello se debe presentar a los estudiantes, acompañado de la descripción de la plaga, la imagen que la identifica para que una vez en su etapa práctica o cuando egrese de la enseñanza sea capaz de identificar aquellos elementos que por las características propias de la bibliografía impresa se hayan presentado de forma poco clara y explicativa.

Acerca de este tema se han elaborado en el IPAM "Irael Rives Carpio" varias investigaciones que recogen los siguientes temas:

- 1. El hombre en la lucha contra los enemigos naturales. Autor: Lic. Yarelmis Cabrera Ramos.
- 2. La Broca del Café. Autor: Ing. Alexey Días Méndez.
- 3. Insectos: Amigos y Enemigos. Lic. Yarelmis Cabrera Ramos.

En los trabajos anteriormente señalados se plantean conocimientos que debe tener el agrónomo en la lucha contra los insectos que anualmente causan cuantiosas pérdidas en el campo. Los temas abordados son de gran utilidad, pero no cuentan con las alternativas de estudio requeridas para lograr un mayor acercamiento a las necesidades de los futuros agrónomos a estos temas. Se plantean desde el punto de vista teórico y no aportan imágenes ilustrativas ni se abordan los temas con el tratamiento pedagógico necesario para lograr su mayor interpretación. No existen ejercicios elaborados para afianzar los temas ni vínculos imagen-texto.

Los conocimientos teóricos que los estudiantes adquieren no son completos y las causas son: la escasa bibliografía para el estudio en cuanto al diseño del texto e imágenes y la pobreza de ejercicios acerca de los temas tratados.

 A través de conversaciones con los profesores, estudiantes y de diferentes informaciones obtenidas en las reuniones de los órganos de dirección del centro se pudo conocer que los estudiantes presentaban dificultades en cuanto a:

- La identificación de plagas y enfermedades.
- Conocimiento de las principales vías de ataque y daños causados por la Broca del Café.
- El reconocimiento de los insectos beneficiosos al hombre y de los perjudiciales.
- La clasificación científica de plagas y enfermedades.

Además que la Colección Futuro no cuenta con software alguno que haga referencia a estos temas.

Por lo que se plantea el siguiente **PROBLEMA CIENTÍFICO**: ¿Cómo contribuir al fortalecimiento del aprendizaje en la identificación de la Broca del Café en la asignatura Fitotecnia de los Cultivos en los estudiantes?

Ante tal necesidad, en esta investigación, se definió como **OBJETO DE INVESTIGACIÓN:** El proceso de Enseñanza - Aprendizaje de la asignatura Fitotecnia de los Cultivos.

En tal sentido se precisa como el **CAMPO DE INVESTIGACIÓN:** El aprendizaje de los estudiantes en la identificación de la Broca del Café.

Al respecto se traza como el **OBJETIVO** de esta investigación que consiste en: Aplicar un software para el fortalecimiento del aprendizaje de los estudiantes en la identificación de la Broca del Café en la asignatura Fitotecnia de los Cultivos.

Para la guía de la investigación se proponen las siguientes **preguntas científicas**:

1. ¿Qué fundamentos teóricos – metodológicos sustentan el aprendizaje de la identificación de la Broca del Café en la asignatura Fitotecnia de los Cultivos en la ETP?

2. ¿Qué situación actual presenta el aprendizaje de los estudiantes del grupo 3 A1 de tercer año del IPAM "Irael Rives" en la identificación de la Broca del Café en la asignatura Fitotecnia de los Cultivos?

3. ¿Qué características debe tener el software educativo para fortalecer el aprendizaje en la identificación de la Broca del Café en la asignatura Fitotecnia de los Cultivos en los estudiantes del grupo 3 A1 de tercer año del IPAM "Irael Rives"?

4. ¿Qué resultados se obtendrán con la aplicación de un software educativo que fortalezca el aprendizaje de la unidad 10 de la asignatura Fitotecnia de los Cultivos en los estudiantes del grupo 3 A1 de tercer año del IPAM "Irael Rives"?

Para dar respuesta a cada una de las preguntas científicas y en aras de dar cumplimiento a todo el proceso investigativo, se precisan las siguientes **tareas científicas.**

1. Determinación de los fundamentos teóricos – metodológicos que sustentan el aprendizaje en la identificación de la Broca del Café (Unidad 10) en la asignatura Fitotecnia de los Cultivos en la ETP.

2. Diagnóstico del estado actual que presenta el aprendizaje de los estudiantes del grupo 3 A1 de tercer año del IPAM "Irael Rives" en la identificación en la Broca del Café de la asignatura Fitotecnia de los Cultivos.

3. Elaboración y aplicación de un software educativo que fortalezca el aprendizaje en la identificación de la Broca del Café en la asignatura Fitotecnia de los Cultivos en los estudiantes del grupo 3 A1 de tercer año del IPAM "Irael Rives".

4. Validación de un software educativo que fortalezca el aprendizaje en la identificación de la Broca del Café en la asignatura Fitotecnia de los Cultivos en los estudiantes del grupo 3 A1 de tercer año del IPAM "Irael Rives".

En la selección de los **métodos de investigación,** se tuvieron en cuenta los objetivos y tareas planteadas para su realización. En la presente investigación se emplea el método **Dialéctico-Materialista** como método general del conocimiento, además, se emplearon métodos **de investigación** del nivel teórico, empírico y del matemático estadístico.

#### **I) Métodos del nivel teórico:**

**Histórico y lógico**: permitió reconocer los antecedentes, el desarrollo y la evolución del estudio de la realización de softwares educativos, así como la adecuación de un software educativo a las características actuales de la ETP, porque el estudio realizado dio la posibilidad de conocer la existencia de softwares dedicados a otras asignaturas, pero ninguno dirigido a la asignatura Fitotecnia de los Cultivos.

• **Analítico y sintético**: posibilitaron estudiar los documentos normativos del desarrollo y posible realización de softwares educativos en la ETP, así como la literatura especializada, propiciando la determinación de las dificultades de los estudiantes, en cuanto al aprendizaje de la asignatura y su integración en las distintas etapas del cumplimiento de las tareas científicas.

- **Inducción y deducción:** permitió conocer, a través de los diferentes instrumentos aplicados, las dificultades en el aprendizaje que tenían los estudiantes, específicamente en lo referente a las distintas plagas y enfermedades que atacan los cultivos, así como arribar a las conclusiones generales del trabajo para mejorar los conocimientos.
- **Análisis de documentos:** se hizo un muestreo de la documentación la asignatura Fitotecnia de los Cultivos y se constató que no existen softwares relacionadas con las asignaturas técnicas; ni antecedentes de realización de softwares educativos en el IPAM "Irael Rives Carpio".

## **II) Del Nivel empírico:**

**Prueba pedagógica:** se realizaron dos pruebas pedagógicas: una inicial y otra final con motivo de conocer el estado de los estudiantes seleccionados como muestra, antes y después de la implementación del software educativo realizado.

**Entrevista:** para conocer de forma individual las preferencias de los estudiantes a la hora de estudiar un tema determinado.

**Pre-experimento**: permitió llevar a la práctica el software educativo con el propósito de probar su validez, derivada del análisis de los resultados obtenidos. Se utilizó en sus tres fases:

- **Fase de diagnóstico**. Se profundizó sobre el estudio de la unidad 10 de la asignatura Fitotecnia de los Cultivos, mediante la revisión bibliográfica, y permitió elaborar un diagnóstico inicial de la situación problémica.
- **Fase formativa.** Se aplicó el software educativo con el objetivo de que los estudiantes fortalecieran el aprendizaje de la unidad 10 de la asignatura Fitotecnia de los Cultivos.
- **Fase de control.** Para constatar la efectividad del software educativo, se aplicó nuevamente una prueba pedagógica con el objetivo de verificar el avance de los

estudiantes con respecto a los temas tratados.

#### **III) Del nivel matemático o estadístico:**

**Cálculo porcentual:** se empleó para el análisis cuantitativo y permitió facilitar el proceso estadístico del resultado de los instrumentos aplicados.

En la investigación, se tuvo presente como **población** 52 estudiantes, que representan el total de la matrícula de tercer año. Se tomó como **muestra** el grupo 3 A1 conformado por 25 estudiantes tercer año (4 hembras y 21 varones). Esta representa el 48.07% de la matrícula de tercer año y fue seleccionada de forma intencional. Estos estudiantes seleccionados presentan en su totalidad amplia desmotivación hacia el estudio en general, incluyendo la asignatura Fitotecnia de los Cultivos, donde presentan marcados problemas en el reconocimiento de las plagas y enfermedades que afectan los cultivos. A pesar de lo anterior se sienten motivados por la computación y por las aplicaciones multimedia. Su interacción con softwares educativos de la Colección Futuro ha sido amplia y productiva desde el punto de vista educativo.

Conceptualización de las variables:

**Variable Independiente**: Software educativo para la asignatura Fitotecnia de los Cultivos.

En esta investigación, se hizo necesario el estudio de diferentes conceptos para encaminar el software por una vía correcta. Dentro de ellos:

**Software Educativo:** "Programas de computación que tienen como fin apoyar el proceso de enseñanza - aprendizaje, contribuyendo a elevar su calidad y a una mejor atención al tratamiento de las diferencias individuales, sobre la base de una adecuada proyección de estrategia a seguir tanto en el proceso de implementación como en su explotación." (Labañino Rizo, César; y Del Toro Rodríguez, M. 2001:34)

**Variable Dependiente**: Fortalecimiento del aprendizaje en la identificación de la Broca del Café en la asignatura Fitotecnia de los Cultivos.

El autor entiende por Fortalecimiento del Aprendizaje a todas aquellas actividades encaminadas a la identificación de plagas y enfermedades que puedan afectar los cultivos del café, logrado esto a través de una motivación adecuada y una actividad responsable ante las tareas expuestas en el software educativo elaborado.

Dimensiones e indicadores de la variable:

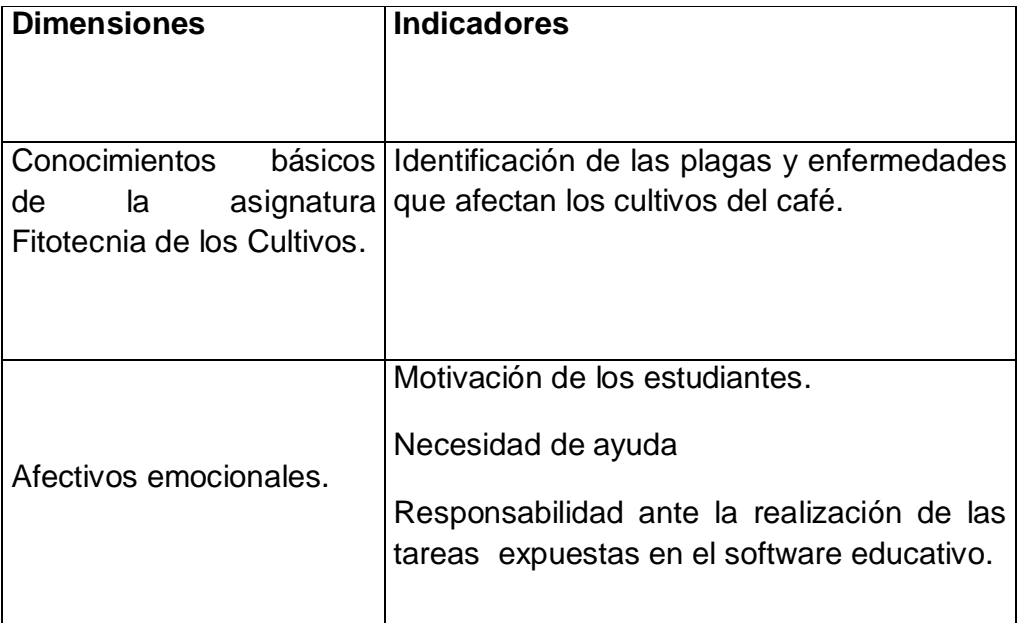

Esta investigación **aporta** a los estudiantes del IPAM "Irael Rives Carpio" un software acerca de aquellos contenidos de la asignatura Fitotecnia de los Cultivos, específicamente en la identificación de la Broca del Café (unidad 10); los que no han sido tratados en software educativo alguno, propiciando así que asimilen mejor los contenidos de dicha unidad, por lo tanto es una vía para el fortalecimiento del aprendizaje y para apoyar la docencia por medio de los contenidos e imágenes que difícilmente se hallan reunidas en la bibliografía actual con que cuentan los estudiantes y profesores, constituyendo esto su principal **novedad**.

**La tesis** cuenta con: introducción, capítulos I y II, conclusiones, recomendaciones, bibliografía y anexos.

**Introducción:** se realiza una breve fundamentación de la necesidad de abordar el problema de la investigación, el diseño teórico - metodológico, la novedad científica y la innovación práctica de la investigación, la explicación de la estructura de la tesis y la definición de los principales términos que se utilizan.

**Primer capítulo:** se reseña la Enseñanza Técnico y Profesional (ETP) en sentido general y el estudio de la asignatura Fitotecnia de los Cultivos en particular, se hace una caracterización de los estudiantes de la enseñanza, así como de las posibilidades brindadas por la interacción con un software educativo y las características del mismo. Se plantean las ventajas y posibilidades que brinda el software educativo en la enseñanza de un tema determinado.

**Segundo capítulo:** Se conforma el estado actual y deseable; acerca de los conocimientos generales que deben ser adquiridos por los estudiantes una vez que se hayan enfrentado a la asignatura Fitotecnia de los Cultivos; la utilización del software educativo y posibilidades brindadas a todos aquellos que interactúen con él. Se realiza un análisis de las diferentes pantallas con que cuenta el software educativo realizado, posibilidades que brinda cada una de ellas y objetivos que estas cumplen.

# **CAPITULO 1: INFLUENCIA DEL SOFTAWARE EDUCATIVO EN LA ENSEÑANZA TÉCNICO Y PROFESIONAL COMO COMPLEMENTO DEL PROCESO DE ENSEÑANZA APRENDIZAJE.**

En la ETP una prioridad es garantizar el cumplimiento de lo establecido en cada uno de los Programas de la Revolución que se desarrollan en la Batalla de Ideas en la educación, es por ello que el aprendizaje de las asignaturas técnicas a través de las tecnologías, y en especial de los softwares educativos, juegan un papel importante, y es algo imprescindible para la formación de los estudiantes con una Cultura General Integral de acuerdo al modelo de sociedad que el pueblo de Cuba se ha propuesto crear.

Hablar de computación o informática es hablar de la necesidad de recursos humanos capacitados, de los cambios en la forma de trabajar y los nuevos empleos, de las nuevas posibilidades de desarrollo individual y hasta de aprendizaje con la inserción de la computadora; hablar de computación es hablar de educación, y precisamente la educación cubana se encuentra inmersa en un proceso de transformaciones en las que los medios informáticos desempeñan un papel fundamental. Es por ello que el estudiante debe poseer y aprovechar las potencialidades que brindan los softwares educativos para apropiarse de los conocimientos necesarios logrando así un aprendizaje más eficiente.

#### **1.2 Proceso de Enseñanza Aprendizaje en la Enseñanza Técnica Profesional.**

La ETP necesita estudiantes preparados y documentados de forma actualizada y responsable de acuerdo a lo estipulado para la enseñanza; de esta forma podrá llevar, una vez que haya transitado por las diferentes asignaturas todos aquellos contenidos y experiencias que, ya sea a corto o largo plazo, satisfaga las aspiraciones que deposita la escuela cubana actual en ellos.

En la sociedad cubana la educación ocupa un lugar primordial en el desarrollo integral de todos los niños y jóvenes, muchos son los recursos que se ponen en función de esta tareas sin dejar de tener en cuenta que lo más importante es el desarrollo de los conocimientos, por lo que se puede afirmar que la estrategia pedagógica debe ser el centro del proceso de enseñanza-aprendizaje que juega un papel fundamental en la meta a lograr.

La Dra. Labarrere G. (2001:57), plantea que "en el proceso enseñanza-aprendizaje deben destacarse los procedimientos mediante los cuales el estudiante puede apropiarse de los conocimientos y en esto, es importante la determinación del sistema de procedimientos para el estudio de un contenido en particular" más adelante se refiere a que "el éxito de la enseñanza, debe destacarse, no solo depende de la apropiación de un sistema de conocimientos sino, en gran medida, del nivel de desarrollo de las habilidades y los hábitos que deben tener los estudiantes". Continúa expresando que "los conocimientos, las habilidades y los hábitos, a su vez, ejercen una gran influencia en la apropiación del conocimiento."

Bermúdez Sarguera, R; Rodríguez Rebustillo, M. (2004:176) el proceso de enseñanzaaprendizaje es definido como: "el proceso de interacción del maestro y el alumno mediante el cual el maestro define el aprendizaje del alumno por medio de una adecuada actividad y comunicación pedagógica y grupal, facilitando la apropiación de la experiencia histórico-social y el crecimiento personal de este en un proceso de construcción personal y colectiva."

Según Álvarez de Zayas, C. (1999:34) se le llama proceso de enseñanza - aprendizaje a: "el proceso pedagógico escolar que posee las características esenciales de éste, pero se distingue por ser mucho más sistemático, planificado, dirigido y específico por cuanto la interrelación maestro-alumno, deviene en un accionar didáctico mucho más directo, cuyo único fin es el desarrollo integral de la personalidad de los educandos".

La presente investigación se ajusta al criterio de Carlos Álvarez de Zayas, ya que incluye la interrelación maestro-alumno la cual en los momentos actuales se le une la vinculación con las nuevas tecnologías en un accionar más sistemático, planificado y específico.

Dentro del proceso de enseñanza-aprendizaje no se puede dejar de concebir la informática educativa, ya que en el área de la docencia se contemplan dos líneas de trabajo esenciales: como medio de enseñanza o herramienta de trabajo mediante el uso del Software educativo y de paquetes o sistemas de propósitos generales en apoyo al proceso de enseñanza-aprendizaje de las diferentes asignaturas.

A la computadora entre otras funciones, le ha correspondido contribuir al fortalecimiento del proceso de enseñanza-aprendizaje poniendo en manos del profesor un instrumento activo, multifuncional y con posibilidades de facilitar el aspecto didáctico para mejorar el desarrollo de sus clases, además de ponerla en función de los estudiantes como medio para preparar el camino hacia el conocimiento continuo.

De lo anterior se desprende la necesidad que requiere esta enseñanza de la actualización y constante investigación por parte del profesor o por las diferentes vías a su disposición: bibliografía actualizada, softwares educativos, experimentos en el campo. Todo esto tendrá a su cargo guiar de forma adecuada los conocimientos teórico-prácticos que han de conformar a este estudiante como un profesional responsable y documentado, capaz de enfrentar y resolver situaciones que deben estar a su alcance.

# **1.5 Los politécnicos de montaña. Fundamentos psicopedagógicos para el fortalecimiento de los conocimientos de la asignatura Fitotecnia de los Cultivos.**

El complejo y globalizado mundo de hoy impone retos a la educación para la diversidad humana, uno de estos retos está precisamente en enriquecer la teoría pedagógica y mejorar su práctica a partir de una posición metodológica lo más sólida y coherente posible. Al referirse a este movimiento social y educativo, crítico, desarrollador de teorías y prácticas progresistas que es la cultura de la diversidad, es necesario tener en cuenta que la relación diversidad, cultura y desarrollo personal está íntimamente ligado a las concepciones que se manejan actualmente en torno a la llamada "Pedagogía de la Diversidad" y las nuevas tecnologías.

La cultura de la diversidad significa conocimiento, respeto, aceptación, comprensión y atención a la variabilidad de las diferencias del desarrollo. Sería imposible dar respuesta acertada a este fenómeno sin mantener la debida coherencia entre la teoría científica y la concepción sobre la esencia misma del hombre, es decir, la expresión de una concepción del mundo y de su enfoque filosófico; es la manera de ganar objetividad en el análisis.

La escuela y sus docentes deben tener plena conciencia de que aunque la educación tiene propósitos generales para todos, cada uno de los individuos humanos tiene necesidad, en última instancia, de una educación específica, especialmente, dirigida a solucionar sus demandas propias, particulares; pues los primeros años de vida constituyen, para Vigotsky, L. S. (1997:13) "…el período más saturado y rico en contenido, más denso y lleno de valor del desarrollo en general".

"Cuando no se ha cuidado del corazón y la mente en los años jóvenes, bien se puede temer que la ancianidad sea desolada y triste. Bien dijo el poeta Southey, que los primeros veinte años de la vida son los que tienen más poder en el carácter del hombre" así dice Martí, J. (2000:128) en Músicos, poetas y pintores refiriéndose a la necesidad de cultivar en los niños los sentimientos y la inteligencia.

Los estudiantes que ingresan a los politécnicos de montaña, no logran el nivel de interiorización de las acciones para garantizar su ejecución en el plano de la acción mental, por tanto, dan respuestas rápidas, pero poco analíticas llevándolos a soluciones absurdas e ilógicas, presentan limitación de pensamiento al analizar y sintetizar, olvidan con facilidad lo que aprenden. Sus respuestas son del primer y segundo nivel de desempeño, pues no tienen una imaginación creadora, no tienen un orden lógico al expresarse, omiten y distorsionan cuando dan solución a diferentes tareas, necesitan de tiempo para descubrir diferencias y reconocer señales nuevas, cuando se enfrentan a tareas complejas, se pierden con facilidad, por tanto, necesitan la realización de muchas acciones orientadoras y probatorias en el plano externo. Presentan dificultades para concentrarse y distribuir la atención.

Se está ante un proceso de transformaciones en el cual se gesta una reformulación de la cultura del escolar, crecer y alcanzar un mayor desarrollo, requiere encontrar las dificultades existentes que pueden ser comunes en las diferentes asignaturas y niveles con manifestaciones matizadas por diferentes situaciones y estos estudiantes tienden a aprender de forma reproductiva, observándose muy afectado el desarrollo de habilidades y sus posibilidades para reflexionar de forma crítica y autocrítica sobre los conocimientos que aprende, por tanto, su participación consciente en el proceso es limitado, no proceden de forma analítica y son poco reflexivos, lo que los conduce a un aprendizaje mecánico en el que en ocasiones logran tener *éxito* con la realización de muy poco esfuerzo.

Las expectativas positivas de los docentes con respecto a las posibilidades de todos los educandos y el compromiso con el resultado de cada uno de ellos es un elemento básico para garantizar igualdad de oportunidades en el aula.

Puede lograrse que cada persona llegue a ser mejor para sí misma y para la sociedad, para ello es preciso superar la diversidad y todo tradicionalismo en educación, por ello se hace necesaria una caracterización que los identifique, conocer sus actividades, sus intereses, sus dificultades y potencialidades así como sus particularidades, dentro de los que se encuentran en este caso, su marcado interés por la computación.

Para promover la evolución de estos estudiantes es necesario, ante todo, conocerlos bien, caracterizarlos, identificar oportunamente sus dificultades, determinar por qué estas se producen y descubrir sus potencialidades para de esta forma poder elaborar ejercicios, a través de los cuales desarrollen las habilidades informáticas.

# **1.6 La Informática y el software educativo** *como medio de enseñanza* **dentro del fortalecimiento del aprendizaje en la ETP.**

Los avances científicos y tecnológicos han sido objeto de reflexión por parte de disímiles pedagogos con diferentes ideologías dada la interrelación de este hecho y la educación. Como resultado de este proceso se han desarrollado diferentes tendencias como la Tecnología Educativa que bajo el prisma del conductivismo de Skinner, sustenta sus fundamentos en la reproducción sin permitir el desarrollo del pensamiento teórico y creador de la persona que esta en formación.

Sin embargo teniendo como primicia que la educación tiene como fin la formación multilateral del hombre, la pedagogía cubana se fundamenta en la concepción dialéctico materialista y martiana la cual permite la educación en una concepción científica del mundo y el desarrollo de la personalidad basada en un enfoque socio-histórico cultural,

la que ofrece una profunda explicación acerca de las grandes posibilidades de la educación del hombre.

El enfoque histórico cultural de Vigotsky considera la enseñanza y la educación como forma universal y necesaria del proceso de desarrollo psíquico humano y es a través de ellas, fundamentalmente, que el hombre se apropia de la cultura, de la experiencia histórico- cultural de la humanidad. Esta tendencia hace consciente al educador de las grandes posibilidades de la educabilidad del hombre, de acuerdo con las exigencias de la sociedad en la cual vive y a la cual tiene que contribuir a desarrollar.

Además, esta teoría pone de manifiesto que los resultados educativos no son atribuibles a la naturaleza, ni al aparato biológico heredado, sin que ello excluya la consideración del hombre como un ser bio-psico-social, pero se destaca como determinante la acción educativa del medio y todo el contexto social, que de muy diversas formas influyen en el ser en formación.

En estrecha relación con los hechos, conocimientos y experiencias, deben asimilarse formas de elaboración y técnicas de aprendizaje pues no solo bastan, en estos momentos de grandes avances tecnológicos, la amplia bibliografía con que puedan contar los estudiantes de la ETP para profundizar sus conocimientos acerca de aquellos contenidos que resultarán imprescindibles en su quehacer diario; cada nueva oportunidad que se les brinde ha de ser tomada con beneplácito y agregarla a sus posibilidades y recursos para así ser implementadas en el momento necesario.

Los estudiantes han de contar además, con un software educativo que contenga los materiales necesarios para cubrir sus necesidades de ampliación de conocimientos.

La existencia de un software educativo que explique, ilustre y entrene al estudiante los modos de proceder ante las diferentes circunstancias se convertirá en una potente arma que aumentará su caudal de conocimientos a la hora de explicar teóricamente o de evaluar de forma práctica una situación que se presente.

Mientras mayor sea la amplitud de temas que se presente en un software educativo, mayor será la posibilidad de adquisición de conocimientos que pueda presentar el estudiante al interactuar con el mismo.

Con la inclusión de la tecnología de la Informática y las comunicaciones en la escuela los estudiantes tienen que realizar modificaciones en las formas tradicionales de aprender.

El desafío consiste en prepararse para diseñar nuevos entornos de adquisición de los conocimientos y sentirse estimulados con su nuevo papel protagónico donde parte de la información la puede encontrar en grandes bases compartidas para todos y a su vez prepararse para adaptarse a los cambios de manera rápida y efectiva para la toma de decisiones y la regulación de su aprendizaje.

Las actividades que posee el proceso de aprendizaje, incluidos en un software educativo, pretende proveer a todos los que intervienen en él de las vías y métodos más efectivos, a fin de lograr el desarrollo de un proceso de aprendizaje colaborado, basado en la actividad social conjunta (profesor-estudiante) para lograr la transformación del objeto de estudio contribuyendo al logro de la independencia y la autogestión del estudiante en su propio aprendizaje.

# **1.7 Fortalecimiento del aprendizaje en las Asignaturas Técnicas en general y en Fitotecnia de los Cultivos en particular.**

En la ETP se enfoca el aprendizaje, fundamentalmente a la formación de hábitos y habilidades fundamentalmente, al estudiante de la enseñanza, para que, una vez finalizada su práctica pre-profesional este se haya nutrido de todas aquellas experiencias tanto teóricas como prácticas que este vaya a necesitar a la hora de desarrollarse como técnico en la especialidad que se forme.

Una vez que el estudiante comience a recibir las asignaturas técnicas, este comenzará a nutrirse de un vasto cúmulo de hábitos y habilidades que le resultarán de instrumento de trabajo una vez que comience su desempeño en la esfera práctica, ya sea dentro de la propia escuela como en sus prácticas pre-profesionales o cuando comience su vida laboral activa.

El estudiante de la ETP tiene grandes retos en la actualidad cubana, donde se plantea como una actividad primordial todo lo relacionado con la alimentación y la producción de alimentos; por tanto el estudiante de esta enseñanza tiene ante sí las tareas siguientes:

- Producir con eficiencia alimentos de origen vegetal o animal empleando técnicas y tecnologías en la producción agropecuaria con calidad y criterio económico y de sostenibilidad, propias de las montañas, que contribuyan a la solución de las necesidades de la población del plan Turquino,
- preservar el medio ambiente
- Mantener una actitud consecuente ante la vida, caracterizada por solidaridad humana, amor a la naturaleza, patriotismo, antiimperialismo, honestidad, honradez, laboriosidad, responsabilidad, disciplina, independencia, creatividad e incondicionalidad a los principios de la revolución y el socialismo.

Una vez que el estudiante del tercer año de Agronomía haya transitado por las diferentes asignaturas técnicas de su especialidad, este debe ser capaz de:

- Ejecutar trabajos topográficos por métodos sencillos y prácticos e interpretar las cartas y mapas topográficos.
- Realizar toma de muestras para el análisis de suelo, planta, agua, fertilizantes y plagas e interpretar a su nivel los resultados de estos análisis, aplica medidas para el uso, manejo, conservación y mejoramiento del suelo de forma sostenible.
- Interpretar la información agroclimática y recoger los datos a través de los instrumentos agrometeorológicos necesarios para su trabajo.
- Ejecutar tareas relacionadas con la protección, conservación y mejoramiento de los suelos y los recursos hídricos y demás recursos naturales que contribuyan a la protección del medio ambiente.
- Realizar trabajos sencillos y construcciones rústicas para el embalse del agua en zonas montañosas
- Realizar labores de preparación de suelo, siembra o plantación y cultivo; participar en el establecimiento de semilleros y viveros y los atiende.
- Organizar, realizar y controlar las labores de acondicionamiento o preparación de suelos, siembra o plantación, resiembra, replante y cultivo. Participar el establecimiento de semilleros y viveros ejecutando las atenciones necesarias.
- Interpretar las cartas tecnológicas o instructivos técnicos de los cultivos del área bajo su responsabilidad, seleccionar y preparar las semillas botánicas y propágulos, realizar análisis de calidad de las semillas como son: germinación, pureza física, humedad y masa.
- Interpretar instructivos técnicos de los cultivos; identificar y controlar las principales plagas, enfermedades y plantas indeseables; aplicar la lucha integrada y en particular el control biológico.
- Producir y aplicar las diferentes modalidades de abonos orgánicos y biopreparados, organizar, ejecutar y controlar la aplicación de fertilizantes orgánicos y minerales.
- Utilizar la tracción animal en las diferentes labores agrícolas, según las características del suelo y cultivo.
- Ejecutar trabajos silviculturales, tareas de reforestación y protección forestal y de la fauna silvestre, silvopastoreo, fundamentalmente el manejo de la sombra en cafetales y cacaotales.
- Ejecutar actividades de manejo y cría de vacunos, ovinos, porcinos, caprinos y aves en condiciones de montaña.
- Programar, realizar y controlar la recolección, manipulación, transporte y conservación de cosechas y participar en el control de la calidad.
- Participar en el montaje, mediciones fenológicas y atención del experimento y su evaluación.
- Producir, beneficiar, controlar, conservar y almacenar las semillas y propágulos.
- Ejecutar y controlar las rotaciones del cultivo y sus labores.
- Producir y conservar alimentos en condiciones rústicas, para la población, así como producir y manejar alimentos para el ganado, que se encuentra en su área de trabajo.
- Participar en la elaboración y aplicación de proyectos agropecuarios y ejecutar el manejo de fincas integrales en condiciones de sostenibilidad y aplicar los principios del extensionismo agropecuario.
- Ubicar, controlar y reportar el trabajo de los obreros vinculados a su área, así como cumplir y hace cumplir las normas de protección e higiene del trabajo establecido.
- Utilizar las tecnologías de la informática y las comunicaciones en su actividad.

Intereses de esta investigación conducen a la necesidad de profundizar este estudio en la asignatura Fitotecnia de los Cultivos, pues precisamente a una de sus unidades se dedica el software educativo que constituye el producto de la misma.

Es de vital importancia que los estudiantes de los politécnicos de montaña dominen los contenidos de la asignatura Fitotecnia de los Cultivos la cual tiene como objetivos fundamentales:

- Aplicar en la producción agropecuaria, con condiciones de sostenibilidad, los fenómenos biológicos con una concepción científico- materialista del mundo, teniendo en cuenta la interrelación que existe entre los niveles de organización de la materia y su interacción con el medio, las características de las especies, las condiciones socio-económicas y la conservación del medio ambiente, desarrollando el amor a la naturaleza, la responsabilidad y laboriosidad, acorde con los principios de la Revolución.
- Argumentar la unidad material del mundo orgánico en su diversidad a partir de las relaciones estructura-función y organismo- medio ambiente, desarrollando el amor a la naturaleza, el espíritu colectivista, la laboriosidad y responsabilidad acorde a los principios de la revolución.
- Aplicar los principios de la producción agroecológica en los sistemas de producción de plantas y animales en condiciones de sostenibilidad, teniendo en cuenta las características de las especies, las condiciones socio-económicas y la conservación del medio ambiente, desarrollando el amor a la naturaleza, la responsabilidad y laboriosidad, acorde con los principios de la Revolución.

Con el devenir de los años la ciencia y la técnica han venido desarrollándose aceleradamente. Por supuesto, el ingenio del hombre es quien lo ha hecho posible. La Informática es una de las grandes revelaciones de todos los tiempos, por ello hoy dejó de ser una opción más y se convierte en una necesidad. El impacto de la tecnología de la información y la comunicación, toca muy de cerca la escuela cubana, propiciando modificaciones en las formas tradicionales de enseñar y aprender.

Con los avances tecnológicos actuales el maestro no solo se puede centrar en la bibliografía, por actualizada y explicativa que esta sea; se han de incorporar las nuevas tecnologías a esta preparación. Ejemplo de esto es la utilización de los softwares educativos.

El siglo XX se vio marcado por una profunda revolución científico-técnica que involucró a las más diversas esferas de la actividad humana, y la educación no podía quedar al margen de este fenómeno. De esta manera los pedagogos se dedicaron a buscar aplicaciones didácticas a los diferentes recursos que la ciencia y la tecnología ponían en sus manos.

A partir de entonces, se hizo necesario el uso educativo de la computadora, como un medio de enseñanza, para utilizarlo en el proceso de adquisición o consolidación de los conocimientos por parte del estudiante y donde prime un papel activo por parte de este.

Se hizo indispensable entonces crear condiciones para la consolidación del sistema educativo, dando respuesta a los retos derivados de los procesos de modernización y a la vinculación intensa y creciente entre la investigación científica y tecnológica.

#### **1.5 El software educativo. Consideraciones necesarias.**

Ante tal objetivo se han realizado en Cuba tres Colecciones de software educativos: "Multisaber" para la Educación Primaria, "El Navegante", para Secundaria Básica y "Futuro" para la Educación Preuniversitaria, es importante destacar que para que un software educativo llegue al usuario y este no solo aprenda, sino que disfrute del mismo, hay que tener en cuenta tres preceptos: usabilidad, funcionalidad y comunicación visual y estética. Sobre la base de estos parámetros es que están diseñados los softwares de las diferentes colecciones.

#### **¿Qué es un software?**

Son "Programas de computadoras. Son las instrucciones responsables de que el hardware (la máquina) realice su tarea. Como concepto general, el software puede dividirse en varias categorías basadas en el tipo de trabajo realizado." (Diccionario Enciclopédico. 1997:231).

 También "Los Softwares Educativos son considerados el conjunto de recursos informáticos diseñados con la intención de ser utilizados en el contexto enseñanzaaprendizaje. Estos programas abarcan finalidades muy diversas." (Labañino Rizo, César y otros. 1999:12).

El desarrollo de la Industria Nacional del Software constituye uno de los aspectos esenciales del Proyecto de Informatización de la Sociedad Cubana que se conforma en la actualidad como uno de los elementos del programa de desarrollo del país. Se ha establecido que el software es una oportunidad real para el país pero requiere la creación de facilidades organizativas y financieras, así como una base material.

 El Software Educativo forma parte de esta industria con la particularidad de estar vinculada a uno de los sectores priorizados y de mayores logros durante el periodo revolucionario.

#### **Características de la aplicación multimedia**

En estos momentos no pueden verse en las aplicaciones multimedia como algo estático que se quede esperando a que el usuario haga algo, ya sea teclear datos, seleccionar con el ratón o cosas así. La aplicación multimedia debe tener "vida propia" y ser altamente **interactiva**.

Aunque pueda pensarse en "pantallas" cuando se concibe una aplicación multimedia, ello no significa que se esté considerando solamente su "aspecto", sino también su "comportamiento". "Algo" debe estar ocurriendo en cada momento: puede ser una música de fondo, puede dispararse una ayuda interactiva al estilo de la que presenta Word cuando detecta que se trata de redactar una carta, puede ser una sugerencia de acciones para lograr un objetivo, etc.

#### **¿Qué es Multimedia o Multimedios?**

Multimedia es, según César Labañino (1999:21), diseminar información en más de una forma. Incluye el uso de textos, audio, gráficos, animaciones y vídeo. Los programas multimedia más frecuentes son juegos, enciclopedias y cursos de entrenamiento en discos compactos de solo lectura (CD-ROM).

El rasgo distintivo de una aplicación educativa, lo que la distingue de una no educativa, es que la primera se halla inmersa en un diseño concreto, esto es un plan determinado para enseñar conscientemente algo a alguien. Y no necesariamente se tratará de impartir conocimientos; puede tratarse también de una aplicación que desarrolle valores y sentimientos.

En realidad, se podría considerar que el mero suministro de información es ya educación. Y, de hecho, al suministrar información al individuo se provoca mucha más "educación" de la que estaba prevista, ya que se transmiten valores, sentimientos, actitudes ante la vida, etc.

Las características que distinguen al software educativo son similares a la de la computadora, no obstante se agregan las siguientes:

- Contribuye al desarrollo de una actividad constante del alumno, de la motivación, la voluntad, constancia, autoconfianza, de la capacidad de elección, de decisión, de respuesta, de la memoria, imaginación y creatividad.
- Permite la independencia, selectividad y un alto grado de interacción en el trabajo del estudiante.
- Permite la optimización del tiempo con respecto a métodos y sistemas tradicionales.
- Permite la graduación de la autorregulación del estudiante o del profesor en el proceso enseñanza-aprendizaje.
- Brinda una metodología de trabajo sistematizada y controlada.
- El software educativo reúne en sí lo mejor de los demás medios de enseñanza.

Un aspecto esencial en la valoración que se hace actualmente del uso del software educativo lo constituyen las inmensas posibilidades que brinda la interactividad. La interactividad es aquí un punto clave que permite que el estudiante regule su propio proceso de enseñanza-aprendizaje.

#### **Ventajas del software educativo**

A la hora de comparar cualquier otro medio de enseñanza con un software educativo es de señalar la superioridad que brinda este. Dentro de las principales ventajas se pueden citar:

#### **1- Interactividad**

Desde el punto de vista de la comunicación **hombre-máquina**, esta se produce con carácter bidireccional lo que posibilita el establecimiento de mecanismos de retroalimentación por parte del sistema, que van desde simples efectos sonoros o visuales hasta el establecimiento de diálogos hombre máquina con carácter reflexivo.

## **2- Atención a las diferencias individuales**

• Cada estudiante puede elegir su "camino de aprendizaje"

- Cada estudiante puede "navegar" a su ritmo.
- Cada estudiante puede adquirir estilos de aprendizaje diferentes.

La presencia de texto enriquecido mediante palabras enfatizadas unas veces e interactivas otras, posibilita lo que se denomina una lectura no lineal de documentos que se considera como un eslabón fundamental en la atención a las diferencias individuales de los estudiantes.

#### **3.- Adaptabilidad:**

El software educativo tiene amplias posibilidades de adaptarse a las características del usuario. Por ejemplo, un software puede aplicarle un test de diagnóstico a un estudiante y configurar un programa tutor para adaptarse a los problemas detectados en el test.

## **4.- Carácter multimedia**:

Es un medio audiovisual y por tanto un medio que influye en la esfera sensorial del individuo.

## **5.- Comunicación (hombre-máquina-hombre)**

Como se ha planteado, las computadoras, además de ser poderosos medios de cómputo hoy constituyen excelentes medios de comunicación, el correo electrónico, las listas de discusión, el chat, la WEB son una muestra fehaciente de esto.

Este potencial comunicativo de la Informática contemporánea es la piedra angular de transformaciones profundas en materia educacional, en un contexto en que la información crece de manera exponencial y los tiempos de aprendizaje permanecen relativamente estables. Tal contradicción lleva a preceptos pedagógicos basados en las nuevas tecnologías como "aprender a aprender", educación a distancia, etc.

Este potencial comunicativo de la Informática contemporánea es la piedra angular de transformaciones profundas en materia educacional.

### **5- Almacenamiento:**

La capacidad de almacenamiento de las computadoras posibilita algo que resulta singular y exclusivo para este medio y es la posibilidad de guardar la "huella del desempeño" del usuario con el equipo. Esta huella puede ser tan versátil como se quiera: aspectos visitados, tiempos consumidos en estos puntos, objetos interactuados, respuestas dadas, respuestas esperadas, efectividad obtenida, etc.

# **1.6 Consideraciones acerca de los temas tratados en el software educativo elaborado.**

En ocasiones el hombre ha llegado a considerarse el conquistador del mundo, pero se pasa por alto la realidad de que muchos millones de años antes de que el hombre intentara poblar la tierra ya los insectos habían tomado plena posesión de la tierra. Por tanto, cuando comenzó la lucha ya los insectos tenían plena posesión del campo con todas las ventajas y, desde entonces, lo han sabido defender palmo a palmo de la invasión del hombre, en forma tan exitosa y persistente, que escasamente puede el hombre vanagloriarse de haberlos aventajado en el dominio del planeta.

La especie humana se puede vanagloriar de haberse impuesto sobre todas las demás especies vivientes, pero todavía quedan las bacterias y los protozoarios y la fuerza incontenible de los insectos perjudiciales que la atacan desde todos los frentes y que siguen constituyendo sus más encarnizados enemigos en la lucha por la existencia. Si la especie humana sigue existiendo tiene todavía que ganar la batalla contra los insectos; porque estos continúan invalidando el esfuerzo humano a un costo de millones de pesos anualmente.

Las características especiales de adaptación de los insectos es que están mejor preparados que los humanos para ocupar el planeta y porque han vivido sobre él durante cincuenta millones de años, mientras que la especie humana lo ocupa, hace escasamente quinientos mil.

Un doble esfuerzo ha de realizar el hombre para arrancar a la tierra sus productos agrícolas; por una parte se ve en la necesidad de encauzar y dirigir al vegetal, que en su estado natural o silvestre, no suele ofrecerle condiciones apropiadas e intenta modificarlas, por la selección de cultivos y de otra parte, precisa dominar a los medios en que la planta vive, tierra y aire, cuyas asperezas e inclemencias con frecuencia son adversas.

El campesino desde el momento de abrir el surco y depositar la semilla hasta llegar la recolección, no cesa en su doble empeño de dominar la planta y al medio en que se desarrolla, y cuando al final de sus trabajos parece logrado su objetivo, surge con frecuencia un nuevo obstáculo, muchas veces imprevisto, ocasionado por los enemigos de las plantas que vienen en un instante a destruir sus ilusiones y a la vista de la prometedora cosecha y aún, a veces, después de recogida y almacenada la misma. Evitar esta contingencia es el objeto principal a seguir a la hora del diseño de este software encaminado a apoyar la asignatura Fitotecnia de los Cultivos que constituye la

base de la preparación de los estudiantes de los politécnicos de agronomía.

El desconocimiento de los principales postulados que rigen el control de plagas y enfermedades, su importancia económica, los adelantos actuales en las técnicas y medios de lucha contra las plagas (fundamentalmente el control biológico), aseguran la garantía de las cosechas de renglones tan importantes como lo son el café, el cacao, forestales, hortalizas, etc.

El país, sumido en la ignorancia a que lo condenaron las metrópolis española y norteamericana durante largos años de dominación colonialista y semicolonialista, estuvo al margen de los conocimientos técnicos agropecuarios que le permitieron llevar acabo un plan de defensa de los cultivos ante el ataque de las plagas.

Conocer las plagas, su ciclo vital, su control, etcétera, es cuestión importantísima para el desarrollo de los cultivos en Cuba, pues las plagas y enfermedades han causado, históricamente, daños considerables a la economía por su ataque a los cultivos. Las pérdidas por ataque de plagas y enfermedades a las cosechas ascienden a un monto millonario.

Mientras mayores sean los conocimientos de esta importante actividad, más cercano estará el día en que se pueda proclamar que ya el hombre no recoja lo que los insectos dejan.

Después del triunfo revolucionario, cuando en el país, los obreros y campesinos tomaron las riendas económicas y políticas, se comienzan a dar los primeros pasos en el empeño de capacitar al pueblo, para hacer una revolución técnica tan grande como la social en todas las ramas de la economía y fundamentalmente, en la agricultura, por ser el país agrícola por excelencia.

Se aspira, por tanto, a que todo egresado de la ETP sea el mayor portador de los conocimientos más actualizados para así llevar adelante la obra del desarrollo agrícola basado en el amplio conocimiento que brindan los tiempos actuales, donde el desarrollo tecnológico ha alcanzado el nivel adecuado en la lucha contra aquellos elementos dañinos al hombre y a todo su entorno, aunque debe ser línea constante a seguir la superación de todos en el campo que le corresponda.

La producción agropecuaria en el país tiende a ser cada día más integral, diversificada y adopta diferentes formas organizativas, con tendencia a tener unidades más pequeñas, como son las Unidades Básicas de Producción Agropecuaria (UBPC) presentes en todo el país, las Cooperativas de Producción Agropecuaria (CPA), los productores asociados en las Cooperativas de Créditos y Servicios (CCS), así como a los productores independientes que van creciendo con la política de entrega de tierras en usufructo a familias que lo soliciten, en zonas montañosas, para fomentar el cultivo del café y en el llano para el cultivo del tabaco, la Agricultura Urbana, entre otros.

En la mayoría de estas formas de organización de la agricultura, se desarrolla, además de la producción principal (animal o vegetal), el autoabastecimiento en viandas, hortalizas, granos, leche y carne. Esto plantea nuevos retos a la formación del Bachiller técnico .Agrónomo de Montaña, que sea capaz de enfrentar el reto de la producción agropecuaria integralmente, tanto desde el punto de vista técnico como económico.

#### **1.6.1 Otros temas tratados en el software educativo elaborado.**

La asignatura Fitotecnia de los Cultivos en la unidad 10, trata el tema de las plagas del cafeto (Broca del Café), la que constituye una amenaza en las zonas productoras del grano y que presenta amplia repercusión en la economía del país.

La asignatura Fitotecnia de los Cultivos es un pilar fundamental en la formación del Bachiller Técnico Agropecuario que integra los conocimientos, capacidades y habilidades de la disciplina Bases de la Producción Agropecuaria (BPA) y otras asignaturas del plan de estudio.

Por tanto no solo basta el reconocimiento de la Broca del Café para el técnico en Agronomía, existen otros insectos y plagas que deben ser del conocimiento del profesional que se vaya a enfrentar a la lucha por el bienestar de las cosechas; por esta razón se han incluido en el software educativo elaborado dos temas relacionados con insectos y plagas tratados en otras asignaturas:

1. Plagas Forestales: este tema tiene su aplicación en la protección de los bosques, que bien sabida es su importancia en la economía del país y la importancia

ambiental. Este tema en manos del agrónomo amplía su arsenal de conocimientos y lo nutre con la perspectiva de la protección de los bosques.

2. Insectos de control biológico: este tema abarca a todos aquellos insectos que lejos de ser perjudiciales al hombre rinden un gran beneficio: proteger las cosechas de la envestida de otros insectos que sí causarían grandes destrucciones en las mismas con su consecuente daño económico. El agrónomo debe ser el primero que no considere a todos los insectos como perjudiciales, diferenciarlos y saber utilizarlos ha de ser una meta en el desarrollo de la agricultura ecológica.

# **CAPÍTULO II: SOFTWARE EDUCATIVO "PARA UN CULTIVO MEJOR" PARA INSTITUTOS POLITÉCNICOS DE MONTAÑA.**

Según los estudios realizados en el capítulo anterior y teniendo en cuenta que aprender está vinculado a las experiencias y necesidades de los individuos y al contexto histórico-cultural en que se desarrollan existen posibilidades de influir de manera positiva en el aprendizaje de los estudiantes en cuanto a su conocimiento sobre los contenidos de la unidad 10 de la asignatura Fitotecnia de los cultivos ya que para la realización de este software se tuvieron presente las características de los estudiantes, sus motivaciones e intereses; así como los horarios en que podían interactuar con él y que al mismo tiempo fuera ameno y entretenido sin obviar la intencionalidad con que fue diseñado.

## **2.1 Resultados del diagnóstico inicial.**

Se inicia esta investigación con el conocimiento pleno de la carencia de un software educativo específico para esta enseñanza y la falta de imágenes o fotos que permitieran el reconocimiento y profundización de los conocimientos referentes a la asignatura Fitotecnia de los Cultivos, pues los textos adolecen de ellas.Esto trae como consecuencia que los estudiantes presentaran dificultades al identificar plagas, insectos, enfermedades en la práctica, por eso fue necesario realizar un diagnóstico que ayudara a descubrir la causa de las mencionadas dificultades con las siguientes acciones:

- Revisión de bibliografía para conocer el material disponible.
- Realizar una entrevista a los estudiantes (anexo1) para determinar los medios que prefieren a la hora de estudiar.
- Determinar las características del software educativo a elaborar para satisfacer las preferencias a la hora de interactuar con una computadora, en cuanto a calidad de las imágenes, tamaño de la letra, colores, tipo de interacción, etc.

Las acciones anteriores permitieron:

• La selección de los textos, fotos y dibujos apropiados a coincidir con el software

educativo.

- Conocer que los estudiantes prefieren la computadora a la hora de estudiar. (estos resultados estadísticos aparecen en el anexo 2).
- La realización del software educativo que motivara a los estudiantes a profundizar los conocimientos adquiridos en clases.

Para proyectar el software educativo hacia las dificultades reales de los estudiantes en la unidad 10 de la asignatura Fitotecnia de los Cultivos, se procedió a la realización de una prueba pedagógica inicial (anexo 3), la que sirvió para diagnosticar el dominio de los estudiantes acerca de los objetivos tratados en el software educativo.

Se pudo constatar a través de ella que los estudiantes, en sentido general, presentan un pobre conocimiento acerca de los temas relacionados con plagas y enfermedades en las plantas, vías para su control, así como sus nombres científicos.

# **2.1.1 Análisis por preguntas de la prueba pedagógica. (Anexo 3)**

**Pregunta 1**: Demuestra que poseen insuficiente información respecto al conocimiento sobre plantaciones afectadas por plagas en el país ya que son incapaces de diferenciar acertadamente aquellos cultivos mayormente afectados.

- Primer inciso: 7 respondieron correctamente para un 28%, 3 de forma regular y 15 respondieron mal para un 72% de respuestas incorrectas.
- Segundo inciso: 5, respondieron correctamente para un 20%, 1 respuesta fue regular y 19 respondieron de forma desacertada para un 80%.
- Tercer inciso: 5 estudiantes acertaron para un 20%, 12 fueron evaluados de regular y 8 fueron evaluados de mal para un 80%.
- Cuarto inciso: 3 estudiantes respondieron bien para un 12%, 5 evaluados de regular y 17 fueron evaluados de mal para un 88%.
- Quinto inciso: 5 estudiantes respondieron correctamente para un 20%, 2 respondieron para una evaluación de regular y 18 fueron evaluados de mal para un 80%.

**Pregunta 2:** Se demuestra la falta de conocimientos fundamentalmente al nombrar las plagas por su nombre científico.

• Primer Inciso: ninguno de los estudiantes supo nombrar las plagas para un 0%.

- Segundo inciso: 7 estudiantes supieron decir el cultivo que afectaba, para un 28%; las afectaciones por Bibijagua fueron identificadas por 3 estudiantes para un 12%; el Barrenillo de la madera no fue identificado para un 0% y las afectaciones por comején fueron identificadas por 4 estudiantes para un 16%.
- Tercer inciso: los estudiantes fueron incapaces de ofrecer respuestas convincentes para dar a conocer las vías de la eliminación de estas plagas para un 0%.

**Pregunta 3:** En esta pregunta se demuestra el desconocimiento de las características principales de la Broca del Café.

- Primer inciso: de 25 estudiantes solamente 3 supieron decir la forma de ataque de la broca del café para un 12%; el resto no supo dar respuesta acerca del tema para un 88% de respuestas desacertadas.
- Segundo inciso: 4 estudiantes respondieron de forma correcta para un 16% de respuestas correctas, 2 respondieron parcialmente y el resto respondió mal este inciso para un 84% de respuestas insuficientes.
- Tercero y cuarto incisos: ningún estudiante supo expresar con certeza sus funciones, demostrando que en este sentido no existía diferenciación entre las funciones de cada uno de los sexos de la plaga.

**Pregunta 4:** En esta pregunta se demuestra el desconocimiento de los estudiantes acerca de las plagas que llegan a devastar las plantaciones y causar, por tanto, grandes daños a la economía del país.

- Primer inciso: 2 estudiantes respondieron acertadamente al decir que ciertamente las plagas forestales pueden causar desde daños ligeros hasta la muerte de la planta, para un 8% de respuestas correctas. El resto respondió de forma incorrecta para un 92% de respuestas incorrectas.
- Segundo inciso: 5 estudiantes respondieron acertadamente para un 20% de respuestas acertadas, 3 respondieron de forma regular y el resto, 17, respondieron mal para un 80% de respuestas incorrectas.
- Tercer inciso: ninguno de los estudiantes de la muestra conocía al gusano verde de la majagua, para un 0% de respuestas correctas.

• Cuarto inciso: 1 estudiante supo reconocer a Hyblaea puera y su acción devastadora para un 4% de respuestas correctas y un 96% de respuestas incorrectas.

 **Pregunta 5:** En esta pregunta se demuestra desconocimiento acerca de aquellos insectos que pueden ser beneficiosos o perjudiciales a las cosechas y al hombre ya que 21 estudiantes (84%) contestaron que no todos los insectos representan perjuicio al hombre. La principal dificultad se demuestra a la hora de citar los insectos perjudiciales y beneficiosos; solo 2 estudiantes supieron citar 5 insectos beneficiosos y 5 perjudiciales, para un 8% de respuestas correctas en esta parte de la pregunta.

Al resumir los resultados de esta prueba pedagógica **se llega a elaborar el diagnóstico en el cual puede precisarse que:**

- Los conocimientos elementales que deben poseer los estudiantes de agronomía a la hora de identificar cultivos y plantaciones afectadas por las diferentes plagas son insuficientes.
- El 90,6% los estudiantes desconocen los nombres científicos de las plagas que afectan cultivos tales como el café, los frutales y los de interés forestal.
- El 93% de los estudiantes presentaron grandes dificultades a la hora de identificar los principales daños provocados por la broca del café.
- Los estudiantes presentan desconocimiento acerca de las plagas que llegan a devastar las plantaciones y causar, por tanto, grandes daños a la economía del país.
- Los estudiantes presentan desconocimiento a la hora de identificar los insectos que pueden ser beneficiosos o perjudiciales a las cosechas y al hombre.

Los resultados de esta prueba pedagógica inicial aportan que la calidad de las respuestas correctas es muy baja con relación a las respuestas incorrectas (anexo 4).

### **2.2 Descripción general del producto**.

#### **Fundamentación:**

La ETP se encuentra en un proceso de trasformaciones en aras de perfeccionarse y en este sentido se muestran innumerables esfuerzos. La utilización de las Nuevas Tecnologías en función de la educación es hoy una prioridad, aunque para la enseñanza no existe software educativo alguno que abarque las asignaturas técnicas. Por ello se decidió realizar este donde se tratan aspectos fundamentales relacionados con el conocimiento de plagas y enfermedades que afectan a varios cultivos, con insectos que constituyen control biológico, así como ejercicios acerca de estos temas.

## **Sinopsis:**

El producto es un software educativo donde el estudiante va a aprender sobre plagas y enfermedades de algunos cultivos (café y especies forestales), insectos que constituyen control biológico, los daños que provocan al hombre y a los cultivos y las medidas que deben tomarse en caso de su detección.

Este software cuenta con diferentes módulos: Contenidos, Ejercicios, Biblioteca, Juegos.

## **Objetivos:**

## **Objetivo general:**

• Fortalecer el aprendizaje de los estudiantes del grupo 3 A1 de tercer año en la unidad 10 de la asignatura Fitotecnia de los Cultivos.

# **Objetivos específicos:**

- Contribuir al conocimiento sobre las diferentes plagas y enfermedades de algunas plantas y cultivos.
- Brindar a los estudiantes un amplio arsenal de conocimientos encaminados al conocimiento e identificación de insectos que constituyen control biológico.
- Entrenar a los estudiantes en la resolución de ejercicios de los temas tratados.

**Público al que va dirigido**: A los estudiantes del grupo 3 A1 de agronomía del IPAM "Irael Rives Carpio". Aunque puede ser utilizado por otros estudiantes de la especialidad.

#### Estrategia metodológica:

• La preparación intelectual que el estudiante ha de tener para interiorizar la información.

• El establecimiento de la metodología operativa más adecuada para realizar la actividad.

Prerrequisitos: Elementos mínimos del uso de una PC.

**Presentación:** En la presentación del software educativo realizado se presenta un montaje de imágenes que sugiere el tema a tratar (Principales plagas en la agricultura y su posible control sin causar daños al medio). Desde esta pantalla de presentación el usuario podrá acceder a cada uno de los diferentes temas o módulos que han sido tratados en este software (Contenidos, Ejercicios, Biblioteca, Juegos). Se presenta además la facilidad de escuchar un tema musical así como la fecha y hora del sistema.

**Módulo Contenidos (I):** Este módulo esta subdividido en tres contenidos principales:

- 1. La broca del café,
- 2. Plagas forestales,
- 3. Control biológico.

Además, cada uno de los anteriores se puede apoyar en un glosario de términos donde se hallan todas aquellas palabras de uso técnico que enriquecen la comprensión del usuario, así como la mejor formación del estudiante y lograr de esta manera un mejor enfoque a los temas por parte de los profesores a la hora de impartir las clases. Los tres temas seleccionados poseen información detallada y esclarecedora de los detalles de cada uno, además de poseer imágenes que ilustran el tópico del cual se trata la información gráfica.

**Módulo Ejercicios (II):** Cada uno de los asuntos tratados en el **Módulo Temas** (Control Biológico, Broca del Café y Plagas Forestales) cuenta con ejercicios ilustrativos del mismo que favorecen la apropiación de los. Los ejercicios que se presentan son variados y de diferentes tipologías:

- Verdadero o falso.
- Selección simple,
- Selección múltiple.

En cada caso se controla la actividad del usuario a través de los resultados, donde el usuario se siente evaluado constantemente; igualmente en caso de que la respuesta dada sea incorrecta, el usuario si lo desea, puede tener acceso a la respuesta correcta.

Además, existe un ejercicio integrador donde aparecen mezclados todos los temas tratados en el software educativo, brindando así la posibilidad de comprobar los conocimientos de forma interrelacionada.

Cada uno de los ejercicios muestra el resultado de la respuesta, en caso de ser incorrecta se aclara la respuesta apropiada para ese inciso, propiciando así la vía de solución al posible error cometido.

El ejercicio de **la broca del café** cuenta con 200 incisos de verdadero o falso; los ejercicios de **control biológico** y **plagas forestales** incluyen todos los contenidos tratados en dichos temas, cada uno con un enfoque diferente, donde el usuario ha de seleccionar o identificar a cada uno de los insectos de acuerdo a sus características, lo que otorga variedad a la forma de resolución de los ejercicios y la manera de ser interpretado por los estudiantes o usuarios que se enfrenten a su resolución.

Al cada tema contar con sus ejercicios esto hace que la variedad y la cantidad sean de grandes proporciones.

Se presenta un **ejercicio integrador** relacionado con todos los temas tratados, el mismo cuenta con más de 800 incisos, que son combinados de forma aleatoria de cuatro en cuatro donde el usuario debe relacionar dos columnas: una de palabras y otra con definiciones de conceptos básicos del tema a tratar.

Los ejercicios son presentados todos de forma aleatoria para evitar que sean respondidos de forma mecánica y, por tanto, obligar al usuario a razonar cada vez que se enfrente a estos, cada respuesta es tabulada y brinda cómo se está evolucionando mientras se trabaja en dicha actividad.

Cada uno de los ejercicios se realizó de forma tal que el usuario pueda, en caso de responder inadecuadamente, conocer la respuesta correcta y por tanto, conocer donde radica su dificultad para así poder superarla y nutrirse con la respuesta correcta.

**Módulo Biblioteca (III):** En este módulo aparecen los elementos que el estudiante pueda necesitar a la hora de profundizar en los temas presentados o que necesite saber algo adicional acerca de los contenidos presentados en este producto, referentes a la asignatura Fitotecnia de los Cultivos o alguna otra asignatura o tema relacionado con el perfil en que se forman.

Dentro de este módulo aparecen:

1. **Galería de Imágenes**: Donde se muestran imágenes en función del contenido del Módulo Principal, que esclarecen los temas tratados de forma ilustrativa al presentar las imágenes que se tratan en los diferentes módulos. En el caso que se desee ampliar dicha imagen el usuario logra esta función haciendo **clic** sobre la imagen que se visualice en ese momento. El usuario puede interesarse por el significado de la imagen mostrada, por tanto, al hacer clic sobre la etiqueta que muestra su designación se puede ampliar la información acerca de ella al mostrarse la definición de la imagen señalada.

2. **Saber Más**: Está encaminado a incorporar conocimientos adicionales sobre diversos temas relacionados con la especialidad de Agronomía, cuenta con tres partes diferentes:

- **a) Nombres Científicos:** Aparecen relacionados varios nombres científicos ya sean de plantas o de insectos que constituyen un arsenal valioso a la hora de preparar al futuro técnico en agronomía.
- **b) El Thrips de las Flores:** video ilustrativo de la detección de esta plaga, además brinda orientaciones de cómo será el proceder del técnico una vez detectada la plaga y brinda orientaciones de los lugares a donde enviar las muestras para su posterior aislamiento y eliminación.
- **c) Notas del Saber:** Se presentan más de cien (183) notas breves donde se indican temas variados, curiosos y de vital importancia para todos aquellos interesados en el mundo de la Agronomía.

3. **Diccionario**: Es un diccionario técnico con 723 palabras relacionadas con los temas del producto y con otras que además puedan servir de basamento teórico a los estudiantes de la ETP. Varias palabras cuentan con imágenes ilustrativas del concepto que estas explican.

**Módulo Juegos (IV):** En este módulo se presenta un juego con el tipo de sopa de letras donde se hallan las palabras relacionadas con los diferentes temas presentados en el software. El usuario debe tener amplio conocimiento de los diferentes temas tratados para poder ser capaz de responder con exactitud y en el menor tiempo posible la palabra que estará dispersa dentro del panel que conforma el juego.

**Diagrama de navegación:** Con el propósito de orientar de manera general cómo se presenta el software y la disposición de sus opciones, se dispone de un diagrama de navegación.

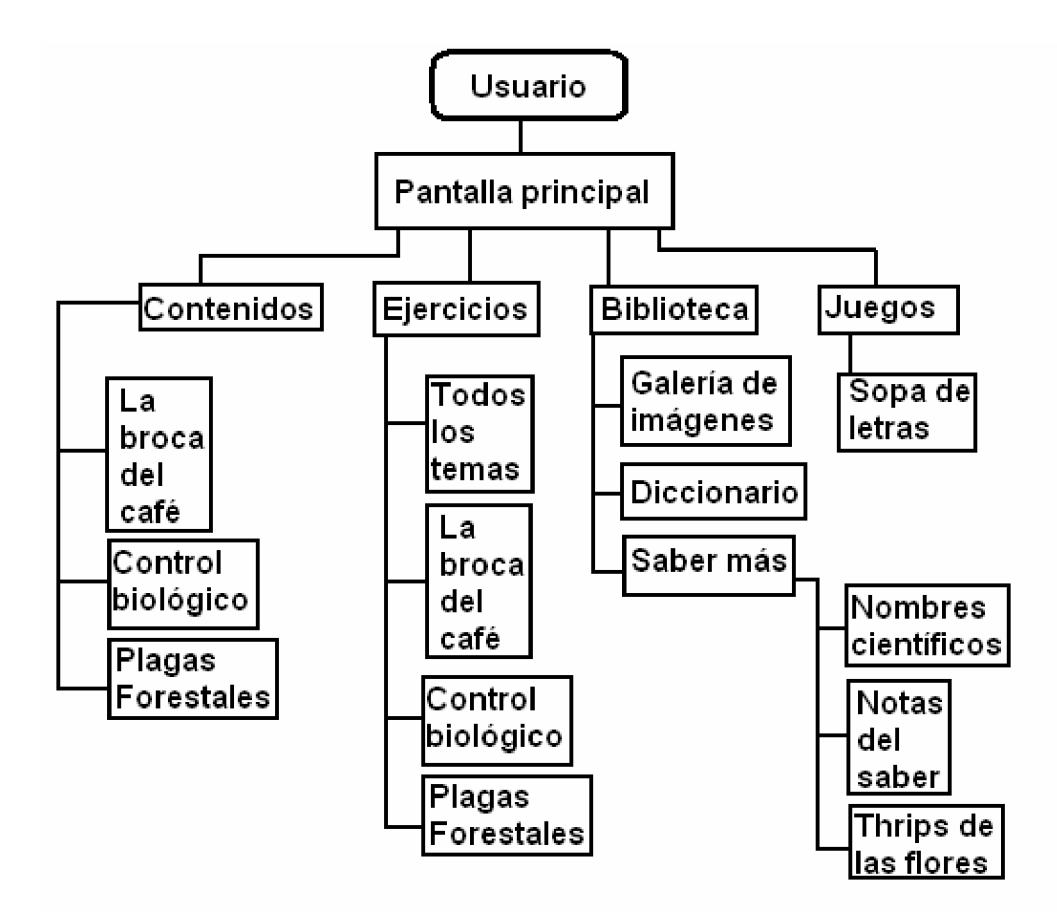

#### **2.2.1 Descripción por Pantallas.**

**a. Pantalla Principal:** Es en esta pantalla que se muestran los diferentes menús de acceso a todos los módulos con que cuenta el software. Posee varias áreas interactivas a las cuales se accede haciendo clic en la opción deseada.

- **Contenidos**
- **Ejercicios**
- **Biblioteca**
- **Juegos**

**Sonido:** En este el usuario tiene la opción de seleccionar si desea o no escuchar música mientras trabaja dentro de cada una de las pantallas correspondientes a los diferentes temas.

Cada una de las pantallas cuenta con los botones necesarios para facilitar la navegación interna entre los diferentes módulos, así como los botones **minimizar** y **cerrar**.

**b. Pantalla Contenidos:** En esta pantalla se muestran los contenidos, previa selección de la pantalla principal. Existen tres contenidos que se tratan en este software educativo:

- 1. La broca del café.
- 2. Plagas forestales.
- 3. Control biológico.

Cada uno de ellos se presenta en forma de ventanas tradicionales de Windows y una barra con botones que identifican los diferentes temas, a los que se puede tener acceso desde todas las pantallas, brindando así la facilidad de navegación dentro de cualquiera de los módulos del software educativo.

Se presentan textos con barras de desplazamiento verticales con letras MS Sans Serif de tamaño 10 ó 12, con colores azul oscuro o negro que contrastan con el color amarillo claro del fondo.

A la hora de realizar la selección de cada uno de los temas se muestran imágenes que ilustran dicho contenido; estas imágenes funcionan como vínculos a los temas seleccionados y muestran ser activados una vez el usuario sitúe el puntero del mouse

sobre él; además, se muestra una explicación adicional y resumida de las características y temas que se tratan en este contenido.

**c. Pantalla Ejercicios:** En esta pantalla se muestran los ejercicios que se relacionan a cada uno de los temas del Módulo Contenidos, donde el usuario puede encontrar variedad en el tipo de ejercicios.

Estos ejercicios están diseñados de forma tal que un usuario con elementos básicos de computación sea capaz de desempeñarse adecuadamente, ya que se basan fundamentalmente en los eventos *on clic* de los botones, así como la selección de temas por medio de *botones de opción* (Radio Button).

Los textos presentados se corresponden al tipo de MS Sans Serif de tamaño 10 ó 12, con colores azul oscuro o negro que contrastan con el color amarillo claro del fondo.

**d. Pantalla biblioteca:** En esta pantalla se muestran las diferentes opciones con que esta cuenta:

- Galería de Imágenes.
- Diccionario.
- Saber más.

Al usuario desplazarse por cada uno de los vínculos que conducirán al tema en cuestión se muestra una imagen ilustrativa y una breve explicación de los temas que se van a mostrar una vez hecha la selección.

A continuación se describen cada una de las opciones presentes en la Biblioteca:

 **1. Galería de Imágenes:** se pretende la navegación a través de todas las imágenes contenidas en el software por medio de dos botones (siguiente, anterior), donde el usuario solo debe dominar el evento *on clic* de los botones o de la etiqueta que muestra el contenido del significado de la imagen mostrada. La ampliación del contenido se muestra en un texto con barra de desplazamiento vertical y al hacer clic sobre la imagen en cuestión se provocará la ampliación de esta.

**2. Saber Más:** Al iniciar esta pantalla se muestra una imagen collage, que identifica la variedad del tema a tratar.

En esta pantalla se muestran tres opciones que corresponden a cada uno de los temas de este módulo:

- Gotas del saber.
- Thrips de las flores.
- Nombres científicos.

Se accede a cada uno de ellos por medio de los *botones de opción* (radio button), identificadores de cada uno de los temas tratados.

**3. Diccionario:** En su diseño se muestra una entrada de textos para las palabras deseadas y una lista con todas las palabras que contiene dicho diccionario. Al ir escribiendo la palabra se va mostrando un acelerador de búsqueda que proporciona la ayuda necesaria al usuario. Como varias palabras cuentan con imágenes ilustrativas del concepto que estas explican, si el usuario lo desea, entonces, puede ampliarla para lograr una mejor visualización. Los textos son mostrados con el tipo de letra MS Sans Serif de tamaño 10 ó 12 y colores oscuros (azul o negro), que favorecen la lectura sobre el fondo amarillo claro de la aplicación.

# **2.2.2 Herramientas utilizadas en la implementación y diseño de este software.**

Como software principal para la elaboración de la multimedia se utilizó Borland Delphi 7. Los principios básicos de este lenguaje facilitan las vías para cargar imágenes y textos desde archivos, descargando así el uso en memoria del programa a la hora de su ejecución; igualmente posee una potente herramienta para la tabulación de datos a la hora de mostrar los resultados obtenidos en cada uno de los ejercicios.

Delphi 7 es una herramienta que facilita la interactividad entre las diferentes pantallas y la tabulación de datos. Igualmente se puede crear un disco que contenga el programa concebido y que cuente con autorun, para iniciar el programa una vez insertado el CD en la PC.

Por medio de las características de Delphi 7 y el uso de los botones, se puede crear fácilmente la interrelación entre las diferentes pantallas, así como mostrar el resultado deseado en el momento que se necesite.

Los eventos habituales en aplicaciones de este tipo son: clic y doble clic: mouse move: mouse up; on show, on hide; etc.

El Delphi 7 presenta las siguientes ventajas:

- La compilación de toda la información la realiza de forma rápida y bien comprimida.
- Presenta varias formas de trabajo.
- Permite la vinculación con bases de datos.
- Permite interacción con elementos multimedia como son: animaciones en formato swf del Macromedia Flash Player o creadas en la propia aplicación del Delphi 7, videos en formato mpg, wmv, imágenes en bmp, jpg, wmf, etc.
- El resultado de la compilación es posible ser visualizado y ejecutado en todo tipo de PC con sistema operativo Windows.

Dentro de las formas de trabajo del Delphi 7, está la creación de un formulario para cada tema y permitir la interrelación entre ellas compartiendo la información para lograr un equilibrio en el contenido que esta posea.

Por medio de esta forma de trabajo se han elaborado trece formularios, cada uno desarrollando un tema específico, donde se muestra la posibilidad de internavegación entre ellos.

2.3 Resultados de la aplicación de los instrumentos finales.

El estudio realizado para obtener criterios que permitieran la elaboración del software y las diferentes acciones emprendidas que llevaron a verlo como una vía posible y segura para el fortalecimiento del aprendizaje permitió darle cumplimiento al objetivo de la investigación, la que aportó a través de la prueba pedagógica final (anexo 5) los siguientes resultados:

**Pregunta 1:** De los incisos a responder verdadero o falso, 1 estudiante respondió 3 incisos mal; 3 estudiantes respondieron 2 incisos mal, para un 16% de respuestas insatisfactorias en esta pregunta. El resto respondió acertadamente para un 84%.

**Pregunta 2:** El primer inciso fue respondido de forma incorrecta por 2 estudiantes para un 8%; sin embargo el resto de los estudiantes respondió acertadamente para un 92% de calidad en este inciso. El segundo inciso solo 1 estudiante los respondió incorrectamente para un 4%; el resto de los estudiantes (24), respondió de forma correcta para un 96% de calidad. En el tercer inciso 4 estudiantes respondieron mal (16%), sin embargo el resto de los estudiantes brindó una respuesta correcta (84%). En el cuarto inciso 3 estudiantes respondieron incorrectamente para un 12% y el resto respondió de forma acertada para otorgar una calidad de 88% a este inciso.

**Pregunta 3:** De los 5 incisos que contiene esta pregunta solamente 3 estudiantes respondieron incorrectamente para un 20%, lo que propició que la calidad se elevara a un 80% en esta pregunta.

**Pregunta 4:** Los 5 incisos fueron respondidos desacertadamente por 2 estudiantes para un 8%; el resto de los estudiantes (23) acertaron en sus respuestas para un 92% de calidad.

**Pregunta 5**: Los 5 incisos de esta pregunta solamente fueron respondidos de forma incorrecta por 3 estudiantes para un 20%, el resto respondió acertadamente, lo que brindó un aumento en la calidad de un 80% en esta pregunta.

Una vez revisada esta prueba pedagógica se arriba a los siguientes resultados:

- Los conocimientos elementales que deben poseer los estudiantes de agronomía a la hora de identificar cultivos y plantaciones afectadas por las diferentes plagas alcanzan en la actualidad un 80%.
- Del total de estudiantes ahora responden correctamente 22 estudiantes lo que representa un 80% en la calidad de identificación de insectos.
- Del 93% de los estudiantes que presentaban dificultades a la hora de identificar los principales daños provocados por la broca del café hubo un salto cuantitativo y cualitativo, pues ahora el 84% es capaz de responder acertadamente.
- Se mejoró considerablemente en el conocimiento y la calidad de ellos acerca de las plagas que llegan a devastar las plantaciones así como en la identificación de los insectos que pueden ser beneficiosos o perjudiciales a las cosechas y al hombre.

• La calidad se elevó cuantitativamente en un 76.04% (**anexo 4**); lo que demuestra la adquisición de los contenidos presentados en el software educativo realizado y puesto a disposición de los estudiantes.

### **CONCLUSIONES**

La computación es una actividad de gran importancia no solo para el logro de la personalidad que solicita el mundo de hoy, sino también para la consolidación de los conocimientos. En el estudio se constató que en la ETP no existe referencia de software educativos para la asignatura Fitotecnia de los Cultivos que contribuyan al fortalecimiento de su aprendizaje; pero sí, bibliografía actual y variada que ubica los contenidos que se han considerado medulares para lograr la más adecuada forma de alcanzar la realización de este software.

La realización del diagnóstico inicial sobre el estado de los estudiantes del grupo 3 A1 de Tercer año del IPAM "Irael Rives Carpio", aportó elementos necesarios que permitieron precisar marcadas dificultades en la identificación de cultivos y plantaciones afectadas por diferentes plagas y el conocimiento de sus nombres científicos así como a la hora de identificar los insectos que pueden ser beneficiosos o perjudiciales a las cosechas y al hombre. Además, presentan como potencialidad la motivación que sienten hacia el estudio a través de la computadora.

Para lograr que los estudiantes se motiven por el software educativo es necesario que presente una interfaz amigable con características de colores y textos que satisfagan las necesidades del público al que va dirigido, así como la presencia de imágenes y textos que al estar combinadas con ejercicios y juegos aumentan la motivación de este tipo de estudiante.

El software educativo aplicado en esta investigación constituye un aporte práctico al propiciar un acercamiento a los contenidos de la asignatura Fitotecnia de los Cultivos; pues contribuyó al fortalecimiento del aprendizaje, influyendo en un mejor desempeño en el terreno a la hora de enfrentarse a la realidad de los cultivos y las plagas.

## **RECOMENDACIONES**

Una vez puesto en práctica este software educativo y haber obtenido resultados satisfactorios en la calidad de los conocimientos de los estudiantes a la hora de apropiarse de los conocimientos fundamentales para su quehacer como técnicos agrónomos se recomienda:

1. Proponer al Consejo de Dirección la divulgación a través de los diferentes órganos de dirección del centro para que los profesores del IPAM "Irael Rives Carpio" logren la utilización del software educativo "Para un Cultivo Mejor" por parte de los estudiantes.

#### **Bibliografía**

- Aguada del Cea, Guadalupe (1994). *Diccionario Comentado de Terminología Informática.* Madrid: Editorial Paraninfo.
- Aguerrondo, I. (2002). *Cómo será la escuela del siglo XXI. Para qué sirve la escuela.* Buenos Aires: Editorial Norma.
- Alba Pastor, C. (1989). "Diseño de software a tu medida". *Educación*. La Habana. 19, 104 - 106.
- Alessi, S y Trollip, Stanley R. (1985). *Computer-Based Instruction. Methods & Development.* La Habana: Ediciones Revolucionarias.
- Alonso, I. (2000). "Diseño de un sistema para la generación automática de tutoriales". *Revista Educación Superior*. 12,2.
- Álvarez de Zayas, C. (1999). *Metodología en la Escuela Cubana.* La Habana: Editorial Pueblo y Educación.
- Bermúdez Sarguera, R; Rodríguez Rebustillo, M. (2004). *Teoría y Metodología del Aprendizaje.* La Habana: Editorial Pueblo y Educación.
- Biosca Camellas, L.(2002): *Breves nociones de agricultura, industria y comercio*. La Habana: Editorial Pueblo y Educación.
- Bormat, Rita (1997). *Programa Educativo Territorial.* España: Ediciones Morata S.A.
- Castro Ruz, F. (1989). Discurso pronunciado en la Clausura del V Congreso de la UJC. Cuba.
- Castro Ruz F. (1991). Discurso pronunciado en la Inauguración del Palacio Central de Pioneros. Cuba.
- Castro Ruz, Fidel (30 de marzo de 2002). "Inaugura Fidel Programa de Introducción de la Computación en la enseñanza primaria en todo el país". *Granma*, pp. 3-4.
- Chivás Ortiz, F. (1992). *Creatividad + Dinámica de grupo = ¿Eureka?.* La Habana: Editorial Pueblo y Educación.
- De Campos, B. (2001). *Evaluación de productos educativos para computadoras. Vol. 6.* La Habana: Tecnología y Comunicación Educativa
- De Corte, E.(1990). "Aprender en la escuela con las nuevas tecnologías de la información: Perspectivas desde la Psicología del aprendizaje y la Educación". *Comunicación Lenguaje y Educación*. 6, pp. 93-113.
- Del Toro Rodríguez, M. (1993). "Propuesta de Metodología para evaluación y calidad del software educacional." *Pedagogía 93*. Cuba.
- Delgado Rivero J. A. y otros. (1995). Paquete de juegos instructivos para la enseñanza primaria soportado en computadoras IBM Compatibles. La Habana. *Pedagogía 95*. Editorial Pueblo y Educación.
- Díaz Fernández, G. (1997). "Valoraciones sobre la introducción de la computación en la enseñanza primaria." *Pedagogía 97*. Editorial Pueblo y Educación.
- Díaz Iglesias, J. y Pérez González, F. (2001). *Delphi Básico 5*. La Habana: Editorial Pueblo y Educación.
- Expósito Ricardo, C (2000). "Enfoques didácticos de la enseñanza de la Informática". ISPEJV. Mayo. (Soporte magnético).
- Expósito Ricardo, C.(1997). "La Informática Educativa en la escuela cubana. Una concepción didáctica." *Pedagogía 97*. La Habana. Cuba.
- Fernández Gutiérrez, F. (2001). *Cómo enseñar tecnologías informáticas*. La Habana: Editorial Científico Técnica.
- Gallego, E. (1992). "El software educativo en laboratorios en un entorno multimedia". *Revista Tecnología y Comunicación Educativa*. 3, 53-74.
- García Batista, G. (2002). *Compendio de pedagogía*. La Habana: Editorial Pueblo y Educación.
- García González, E. (1995). "Dificultades en la aplicación de la Computación a la enseñanza. Posibles soluciones". *Revista Cubana de Educación Superior*. 2, 6-13.
- García Luis, J. (1997). *Cuba en la era de Internet y las autopistas electrónicas*. La Habana: Editorial Pablo de la Torriente Brau.
- Gates, Bill (1996). *Camino al futuro*. España: Editorial Mc Graw-Hill.
- Gener Navarro, E, et. al. (2000). *Elementos de Informática.* La Habana: Editorial Pueblo y Educación.
- Gómez Ferral, A. (1996). "Informática Educativa: un reto para el maestro". *Varona.* 22, 21-22.
- Gómez Morejón S., García Fumero A., Reyes Lombillo L. 1995. Manual de I.S.E. Texto en Edición.
- Gómez R. y colaboradores. (1998). "Ingeniería de Software Educativo con modelaje orientado a objeto*´. Informática Educativa*. 11, 31-37.
- González Castro V. (1986). *Teoría y Práctica de los medios de enseñanza*. La Habana: Editorial Pueblo y Educación.
- González, J. (2006). "Economía política y educación". En *Maestría en Ciencias de la Educación. Módulo II*. *Primera parte*. (pp. 2-4) . La Habana: Editorial Pueblo y Educación.
- González Manet, E. (1995). "La nueva era de las tecnologías educativas". *Educación*. 84, 22-25.
- González Maura, V. et. al. (2001). *Psicología para educadores*. La Habana: Editorial Pueblo y Educación.
- González, W. (2002). "Barnet, buceando en la cultura cubana". *Bohemia*, 94, p. 4-7.
- G'Shea Tim, Self John. (1989). *Enseñanza y aprendizaje con ordenadores. Inteligencia artificial en la Educación*. La Habana: Editorial Científica Técnica.
- Haskins Tony, Kennewell Steve, Lyon Chris. (1992). *Introducción a la tecnología de la Información.* Londres: Editorial Stanford Ltd.
- Hautrive Iribarnegry, C. (1995). *Computación, un viaje al progreso.* Editorial Ciencias Técnicas. La Habana.
- Jaime López, J. (1997). *Posibilidades de la multimedia en la educación*. IPLAC. La Habana. (Curso pre-reunión del Congreso "Pedagogía '97").
- Jaramillo Campaña, F. (1995). *¿Cómo se utilizan las computadoras en los colegios? Trabajo de Investigación.* Ediciones ABYA-YALA
- Katrib Mora, M. (1988). *Lenguaje de Programación y Técnica de Computación*. La Habana: Editorial Pueblo y Educación.
- Klingberg ,L. (1972). *Introducción a la didáctica*. La Habana: Editorial Pueblo y Educación.
- Labañino Rizo, C et. al. (1999). Biblioteca Virtual de Informática. La Habana: Cesofte.
- Labañino Rizo, C. y Mario del Toro Rodríguez. (2001). *Multimedia para la educación*. La Habana. Editorial Pueblo y Educación.
- Labarrere Reyes, G. (2001). *Pedagogía*. La Habana: Editorial Pueblo y Educación.

Labarrere Sarduy, A.F. (1996). *Pensamiento, Análisis y autorregulación de la actividad*

*cognoscitiva de los alumnos*. La Habana: Editorial Pueblo y Educación.

- León, M. y Abreu, R. (2007). "Fundamentos y problemas actuales de la pedagogía profesional". En *Maestría en Ciencias de la Educación. Módulo III*. *Mención en Educación Técnica y Profesional. Primera parte*. (pp. 39-57). La Habana: Editorial Pueblo y Educación.
- Lima, S. (2005). "Mediación pedagógica de las tecnologías". En *Maestría en Ciencias de la Educación. Módulo I*. S*egunda parte*. (pp. 21-24). La Habana: Editorial Pueblo y Educación.
- López López, M. et. al . (1980) *El trabajo metodológico en la escuela de educación general, politécnica y laboral*. La Habana: Editorial Pueblo y Educación.
- Martí,E. (1992). *Aprender con ordenadores en la escuela*. Editorial Horsori. 1ra Edición. Diciembre-92.
- Martínez, M. et al. (2004). "Propuesta teórica general acerca de la educación". En *Reflexiones teórico prácticas desde la ciencia de la educación*. (pp. 1-8). La Habana: Editorial Pueblo y Educación.
- Martí Pérez, J. (1976). *Escritos sobre la educación*. La Habana: Editorial de Ciencias Sociales.
- Martí Pérez, J. (1990). *Función de la Enseñanza. Ideario Pedagógico*. La Habana: Editorial Pueblo y Educación.
- Martí Pérez, J. (2000). *Músicos, poetas y pintores*. La Habana: Editorial de Ciencias Sociales.
- Microsoft Corporation. (1997). *Diccionario Enciclopédico.* Madrid: Editorial Mateu Cromo, Artes Gráficas S.A.
- Miltjáns, A. (2004) *Creatividad, personalidad y educación*. La Habana: Editorial Pueblo y Educación.
- Murashige, T. y Skoog, F. (1962): "A revised medium for rapid growth and bioassays with tobacco tissue cultures." *Physiol Plant*. 15, 23-33.
- Nocedo de León, I. (2002). *Metodología de la Investigación Educacional*. La Habana: Editorial Pueblo y Educación.
- Nozenko, L. y Fornari, G. (1995). *Planificación Curricular*. Caracas: Editorial Liberil.
- Olson David R. (1989). "El ordenador como instrumento de mente." *Comunicación Lenguaje y Educación*. 2, pp. 51-57.
- O'Shea, T. y Self, J. (1989). *Enseñanza y aprendizaje con ordenadores*. La Habana: Ediciones Revolucionarias.
- Pelgrum, Willem J. T. (1992). *La Investigación Internacional sobre la Informática en la Enseñanza.* Revista "Perspectivas". Francia. No 83. Págs. 369-378.
- Pérez, G. et. al. (1989). *Metodología de la Investigación Pedagógica y Psicológica*. La Habana: Editorial Pueblo y Educación.
- Petrovski, A. V. (1980). *Psicología general*. *Manual didáctico para Institutos de pedagogía.* Moscú: Editorial Progreso.
- Pino, J. L. del (2006). "Diagnóstico individual y grupal, orientación y prevención en el contexto escolar". En *Maestría en Ciencias de la Educación. Módulo II*. *Segunda parte*. (pp. 21-29) . La Habana: Editorial Pueblo y Educación.
- Ruiz Carrascosa J. (1993). "Efectos del uso del ordenador en Educación. Comunicación". *Lenguaje y Educación*. 19. pp. 205-217.
- Sáez, A. (2006). "La revolución científico-técnica y los problemas globales que enfrenta la humanidad". En *Maestría en Ciencias de la Educación. Módulo II. Primera parte*. (pp. 4-7) . La Habana: Editorial Pueblo y Educación.
- Schúkina, G.I. (1978). *Los intereses cognoscitivos de los escolares*. La Habana: Editorial de Libros para la Educación.
- Salcedo, I. et. al. (2001): *Metodología de Enseñanza de la Biología*. La Habana: Editorial Pueblo y Educación.
- Segura, M. E. (2006). "Psicología para educadores". En *Maestría en Ciencias de la Educación. Módulo II. Segunda parte*. (pp. 2-10) . La Habana: Editorial Pueblo y Educación.
- Silvestre, M. y Silversten Ioruncha,J. (2000). *Enseñanza y aprendizaje desarrollador*. Ciudad de México: Ediciones CEIDE.
- Tesouro Montserrat. (1994). "Necesidad de crear programas informáticos de calidad para mejorar el rendimiento intelectual. Comunicación Lenguaje" *Educación*. 22, 97-104.
- Valdés Menéndez, R. (1997). "Informatización de la sociedad cubana. I Parte". *GIGA.* 3, 12-14.
- Valdés Menéndez, R. (1997). "Informatización de la sociedad cubana. II Parte". *GIGA.* 3, 18-22.
- Valdés Menéndez, R. (1999). "Efectos en la sociedad de la integración de las comunicaciones y la telemática". *GIGA.* 3, 12-14.
- Varela, F.(15 de noviembre de 1998). "La Gloria de un maestro". *Juventud Rebelde*. 3.
- Vaquero , A. (1992). "Fundamentos pedagógicos de la enseñanza asistida por computadora". *Las Nuevas Tecnologías de la informática en la educación*. 7, 191 - 215.

Vigotsky L.S. (1988): *Obras Completas* No. 5. La Habana: Editorial Pueblo y Educación.

Vigotsky, L. S. (1997). *Historia de las funciones psíquicas superiores.* La Habana: Editora Científico-Técnico.

# **ANEXO 1**

## **Entrevista realizada a los estudiantes seleccionados como muestra.**

**Objetivo:** Conocer la opinión de los estudiantes seleccionados acerca de cuáles son las vías preferidas por ellos para estudiar y fijar los contenidos de un tema determinado.

Se utiliza una entrevista acorde al tipo de estudiante con los que se está tratando y a la línea seguida por esta investigación. Fue realizada de forma individual en el laboratorio de computación del centro; pero sin mediar protocolo.

Se está realizando una investigación para conocer las preferencias de los estudiantes del IPAM "Irael Rives" a la hora de estudiar. Es necesario que sus respuestas sean sinceras porque de la veracidad de su información depende la efectividad del software educativo que se aplicará.

# **ENTREVISTA**

Responde las siguientes preguntas teniendo en cuenta tus preferencias a la hora de estudiarte un tema determinado.

- 1. ¿Cómo prefieres estudiar?
	- $a)$  En grupos.
	- $b)$  Solo.
	- c) \_\_\_\_ Asistido por computadora.
	- d) \_\_\_\_\_ Otro  $\chi$  Cuál? \_
- 2. Cuando vas a estudiar un tema, ¿Qué prefieres?
	- a) Un libro de texto.
	- b) \_\_\_ Un software en una computadora.
	- c) \_\_\_ Consultar al profesor de la asignatura.
	- d) \_\_\_\_ Otro ¿Cuál? \_\_\_\_\_\_\_\_\_\_\_\_\_\_\_\_\_\_\_\_\_\_\_\_\_\_\_
		- Explica brevemente el por qué de tu selección.
- 3. A la hora de realizar ejercicios sobre un tema determinado, ¿Qué prefieres?
- a) Un cuaderno de trabajo.
- b) \_\_\_ Ejercicios contenidos en software educativo.
- c) \_\_\_ Un folleto entregado por el profesor de la asignatura.
- d) \_\_\_\_ Otro ¿Cuál? \_\_\_\_\_\_\_\_\_\_\_\_\_\_\_\_\_\_\_\_\_\_\_\_\_\_\_
- 4. Cuando vas a apreciar una imagen ilustrativa de un contenido. Prefieres hacerlo a través de:
	- a) imágenes de una computadora.
	- b) un libro de texto.
	- c) \_\_\_ láminas mostrados por el profesor de la asignatura.
	- d) Otro *i*.Cuál?
		- Explica brevemente el por qué de tu selección.
- 5. A la hora de estudiar te sientes más a gusto:
	- a) Con solo textos explicativos.
	- b) \_\_\_ Con textos acompañados de imágenes.
	- c) \_\_\_ Con tus notas de clases.
- 6. ¿Qué prefieres cuando trabajas con un software educativo?
	- a) \_\_\_ La interactividad con la computadora.
	- b) \_\_ El ilusionismo tecnológico.
	- c) \_\_ La calidad de los textos.
	- d) \_\_ La calidad de las imágenes.
	- e) \_\_\_ Los métodos de ayuda con que este puede contar.

**Metodología:** Se aplica esta entrevista a los estudiantes seleccionados en la muestra una vez que se les hayan explicado las diferentes vías con que cuentan para realizar estudios acerca de un tema determinado.

# **ANEXO 2**

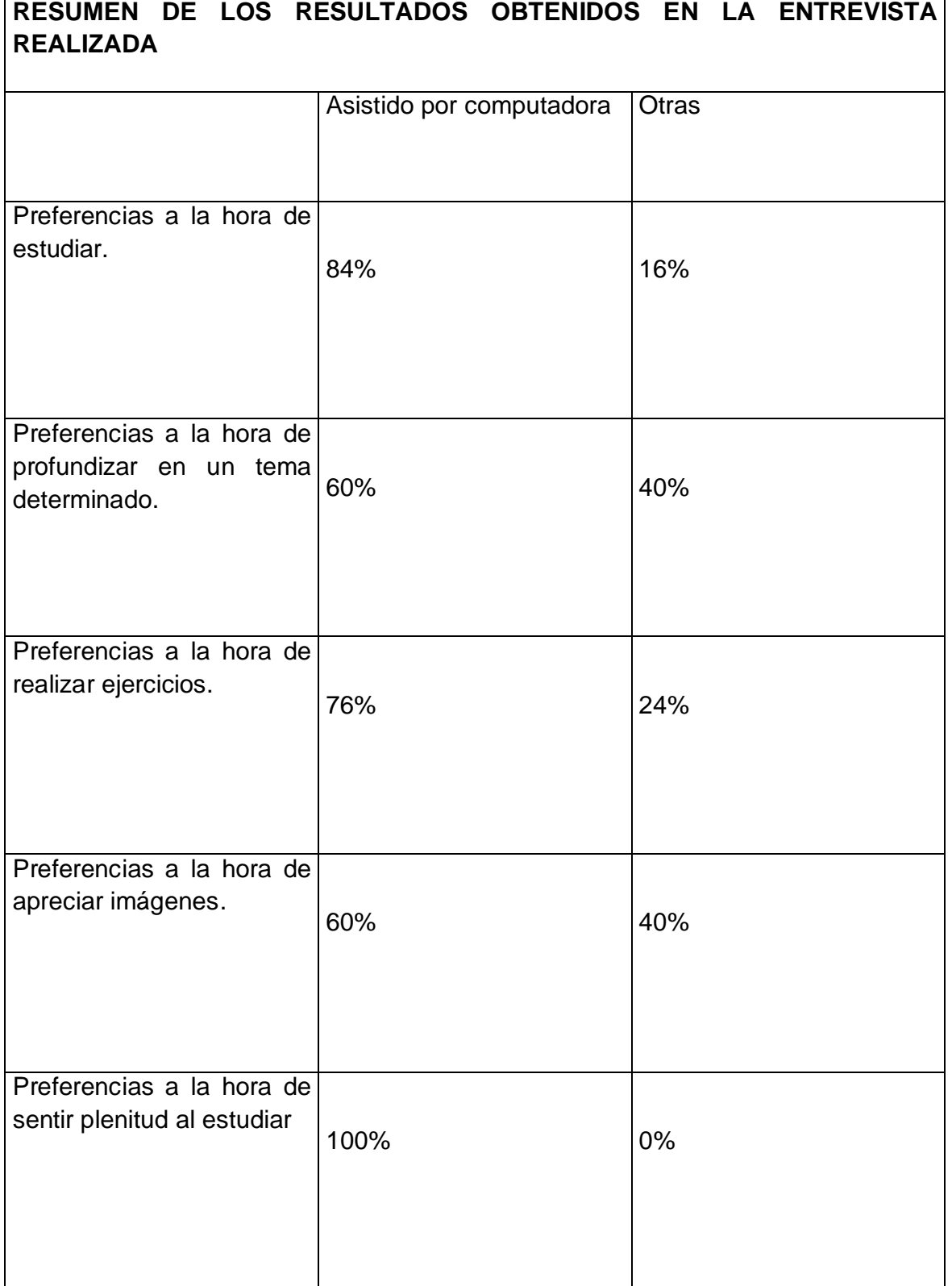

# **ANEXO 3**

# **Prueba pedagógica inicial realizada a los estudiantes.**

**Objetivo**: Diagnosticar el estado real de los conocimientos que presentan los estudiantes sobre la unidad 10 de la asignatura Fitotecnia de los Cultivos antes de la implementación del software educativo.

## **Prueba pedagógica.**

Estimados estudiantes a continuación se le presenta una serie preguntas acerca de los contenidos estudiados en la asignatura Fitotecnia de los Cultivos. El resultado de la evaluación no tiene influencia en su desempeño como estudiante.

- 1. Señala alguno de los cultivos y/o plantaciones afectadas por plagas en Cuba.
	- a) \_\_\_ Pastos dedicados al ganado.
	- b) \_\_ Viveros de plantas ornamentales y forestales.
	- c) \_\_\_ Café, cacao y otros.
	- d) \_\_\_ Plantas forestales.
	- e) \_\_ Plantas silvestres.
- 2. De las siguientes plagas:
- \_\_\_\_ Broca del café.
- \_\_\_\_ Bibijagua.
- Barrenillo de la madera.
- \_\_\_\_ Comején.
	- a) Diga sus nombres científico.
	- b) Principales cultivos que afecta.
	- c) Principales vías para su eliminación.
- 3. De la broca del café:
	- a) Explique brevemente las principales formas de ataque.
	- b) ¿Cómo eliminar la broca del café sin utilizar productos químicos?
	- c) ¿Cuál es la función de la hembra?
	- d) ¿Cuál es la función del macho?
- 4. De las diferentes plagas forestales responde verdadero o falso:
	- a) \_\_\_ La presencia de plagas y enfermedades en viveros y bosques pueden ocasionar desde daños ligeros a una parte de la planta hasta la muerte total de esta.
	- b) \_\_\_ Atta Insularis es la mayor hormiga y la más dañina también.
	- c) \_\_\_ El gusano verde de la majagua afecta solo a Hibiscus elatus.
	- d) \_\_\_ Las larvas de Hyblaea puera comen generalmente de día y se ocultan durante la noche.
- 5. ¿Todos los insectos que conoces son perjudiciales al hombre?
	- a) En caso de ser positiva tu respuesta, enumera 10 insectos perjudiciales y explica brevemente en que consiste su daño.
	- b) En caso de ser negativa tu respuesta enumera cinco insectos perjudiciales y cinco beneficiosos y en qué consiste su daño o beneficio.

**Metodología:** Se aplica esta prueba pedagógica a los estudiantes seleccionados después de explicarles la importancia que tiene para el agrónomo el conocimiento de plagas y enfermedades de los cultivos, así como las vías para ser combatidos.

# **ANEXO 4**

**Comparación de los resultados de la calidad entre la primera y la segunda prueba pedagógica efectuada a los alumnos muestreados.**

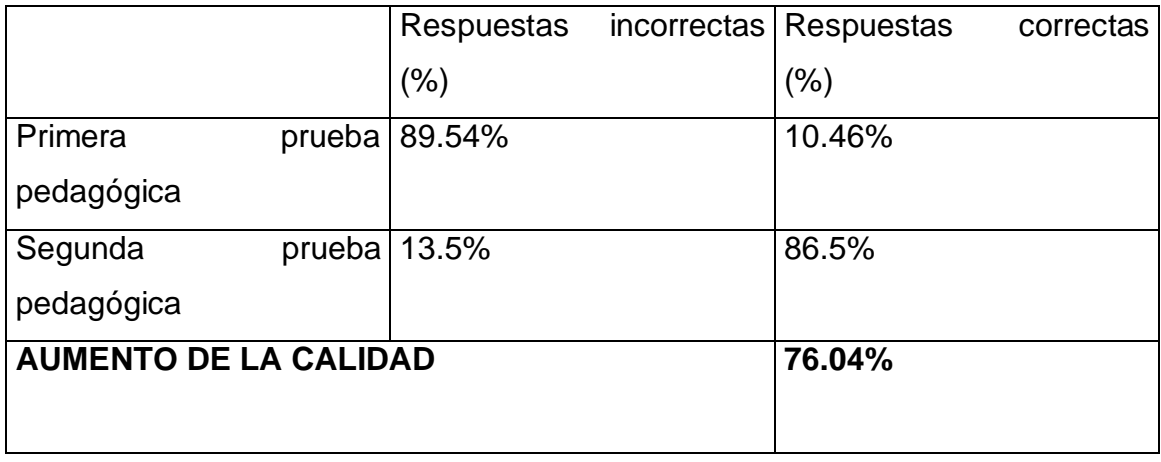

# **ANEXO 5**

# **Prueba pedagógica final realizada a los estudiantes seleccionados como muestra.**

**Objetivo**: Medir el conocimiento de los estudiantes respecto a los objetivos fundamentales acerca de los temas tratados en el software elaborado después de su implementación.

1. Acerca de la Broca del Café responda verdadero o falso:

a) \_V \_ La broca del café es endémico de los países centroafricanos.

b)  $V$  En la actualidad se encuentra la Broca del café en Guatemala,

Méjico, La Española y Jamaica.

c) F Un método que provoca la muerte de adultos y larvas en pocos segundos es sumergiendo los granos de café en tanque con agua durante tres o cuatro minutos.

 d) \_V\_\_ Esta plaga ha ampliado su distribución recientemente en su introducción en La Española y Jamaica y las provincias orientales de Santiago de Cuba y Guantánamo en el territorio nacional.

e)  $V_{\text{max}}$  Es muy importante conocer la diferenciación entre las verdaderas brocas y las falsas.

1.1 Justifique las verdaderas y convierta las falsas en verdaderas.

2. Identifica según la caracterización dada a cuál insecto se refiere:

2.1 Posee una coloración verde claro. Es característico de la familia su bajo requerimiento de alimentación para sobrevivir, lo que los torna más efectivos que los predadores de otros grupos. Su ciclo, de huevo a adulto dura 4.8 días.

a)\_X\_ Ambliseus limonicus.

b)\_\_\_ Hypothenemus hampei

c) beauveria bassiana

d) chrysopa sp.

2.2 Este pequeño coleóptero, posee diferenciación sexual, teniendo los machos una longitud entre 1.0 – 1.25 mm de largo y 0.50 – 0.55 mm de ancho, mientras que la hembra mide de 1.60 – 1.80 mm de largo y 0.70 – 0.75 mm de ancho.

a) Ambliseus limonicus.

b) X Hypothenemus hampei.

c)\_\_\_\_ beauveria bassiana

d)\_\_\_\_ chrysopa sp.

2.3 Adultos con cuerpo oval, de hasta 6 mm de longitud. Cabeza amarilla, pronotum amarillo rojizo con marcas negras, scutellum negro, élitro negro excepto el área terminal de color amarillo.

a) \_\_\_\_ cycloneda sanguinea

- b)  $X$  cryptolaemus montrouzieri
- c) beauveria bassiana
- d) \_\_\_\_ telenomus sp.

2.4 Insecto diurno, con fototropismo positivo, por lo que es altamente atraído por la luz. Es por ello que su actividad durante el día es intensa. A pesar de poseer 2 pares de alas perfectamente desarrolladas, no es un gran volador.

a) cycloneda sanguinea

- b) \_\_\_\_ cryptolaemus montrouzieri
- c) X trichogramma spp
- d)\_\_\_\_ telenomus sp.
- 3. Para la realización de esta pregunta se mostrará una ilustración a los estudiantes y una vez que estos hayan observado la misma, deben:
	- a) Seleccionar el nombre de la plaga forestal que se muestra en la imagen.
- a. \_\_ Anomis illita
- b. \_\_\_ Diplodia pinea
- c. \_X\_ Hyblaea puera
- d. Dioryctria horneana
- e. lps calligraphus
- 4. A continuación se relacionan algunos términos que son de vital importancia para un agrónomo. Relaciona las columnas A y B según corresponda a cada término.
- **A B**
- 1. Agalla **1.** Agalla **1.** Agalla **1.** Agalla **1.** Agalla **1.** Agalla **1.** Agalla **1.** Agalla **1.** Agalla **1.** Agalla **1.** Agalla **1.** Agalla **1.** Agalla **1.** Agalla **1.** Agalla **1.** Agalla **1.** Agalla **1.** Agalla **1.** Aga menudo tienen olor a tierra. Son comunes en tierra,

ruinas de plantas, estiércol, polvo de las casas, y

muchos otros hábitat.

2. abiótico \_\_2\_ Sin vida.

3. streptomyces  $\underline{\hspace{1cm}}\quad \underline{\hspace{1cm}}$  Se denomina agalla a la excrescencia formada

en hojas, ramas o raíces de un vegetal por el

ataque

de insectos, nemátodos u hongos por lo general.

4. aplanospora \_\_5\_ Emblanquecimiento de los tejidos verdes de

las plantas.

- 5. albinismo  $\underline{\qquad 4}$  Espora no móvil.
- 5. Señale según corresponda los cultivos y/o plantaciones afectadas por plagas en Cuba.
	- \_\_\_ Pastos dedicados al ganado. \_\_\_ Café, cacao y otros.
	- Later Plantas silvestres. The contract extended plantas forestales.

\_\_\_ Viveros de plantas ornamentales y forestales.

**Metodología:** Se aplica esta prueba pedagógica a los estudiantes seleccionados después de haber interactuado con el software educativo creado. Explicando la importancia que tiene para el agrónomo el dominio de estos temas.